### PRELIMINARY SLIDES

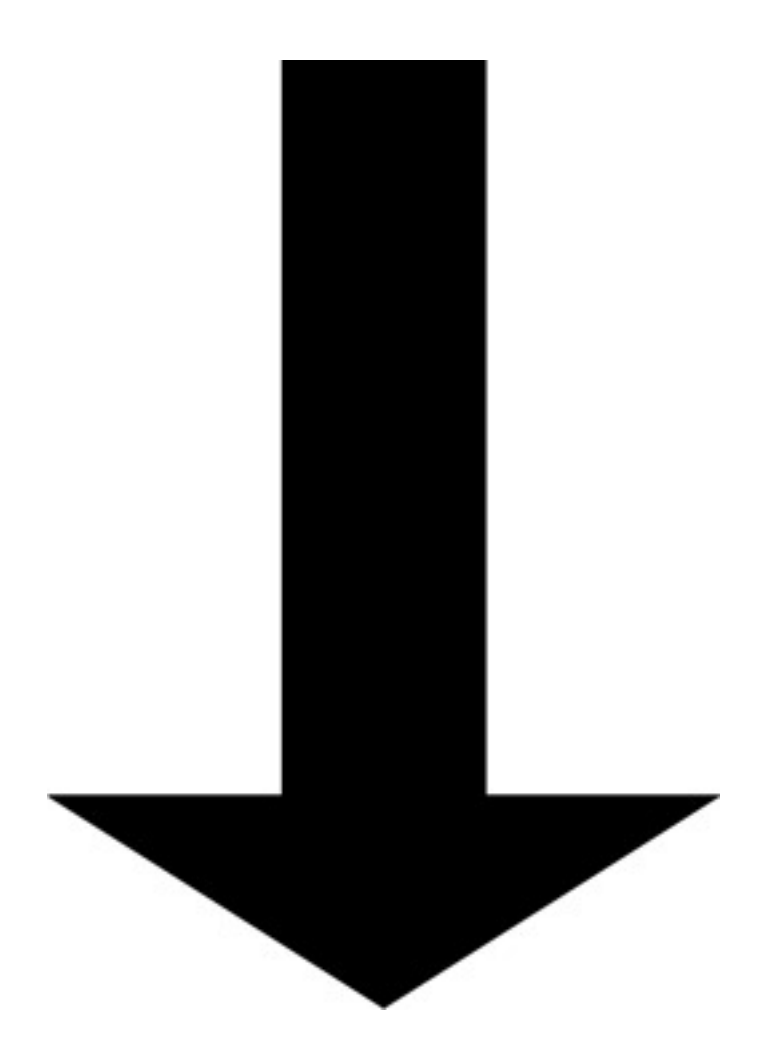

### THIS WAY

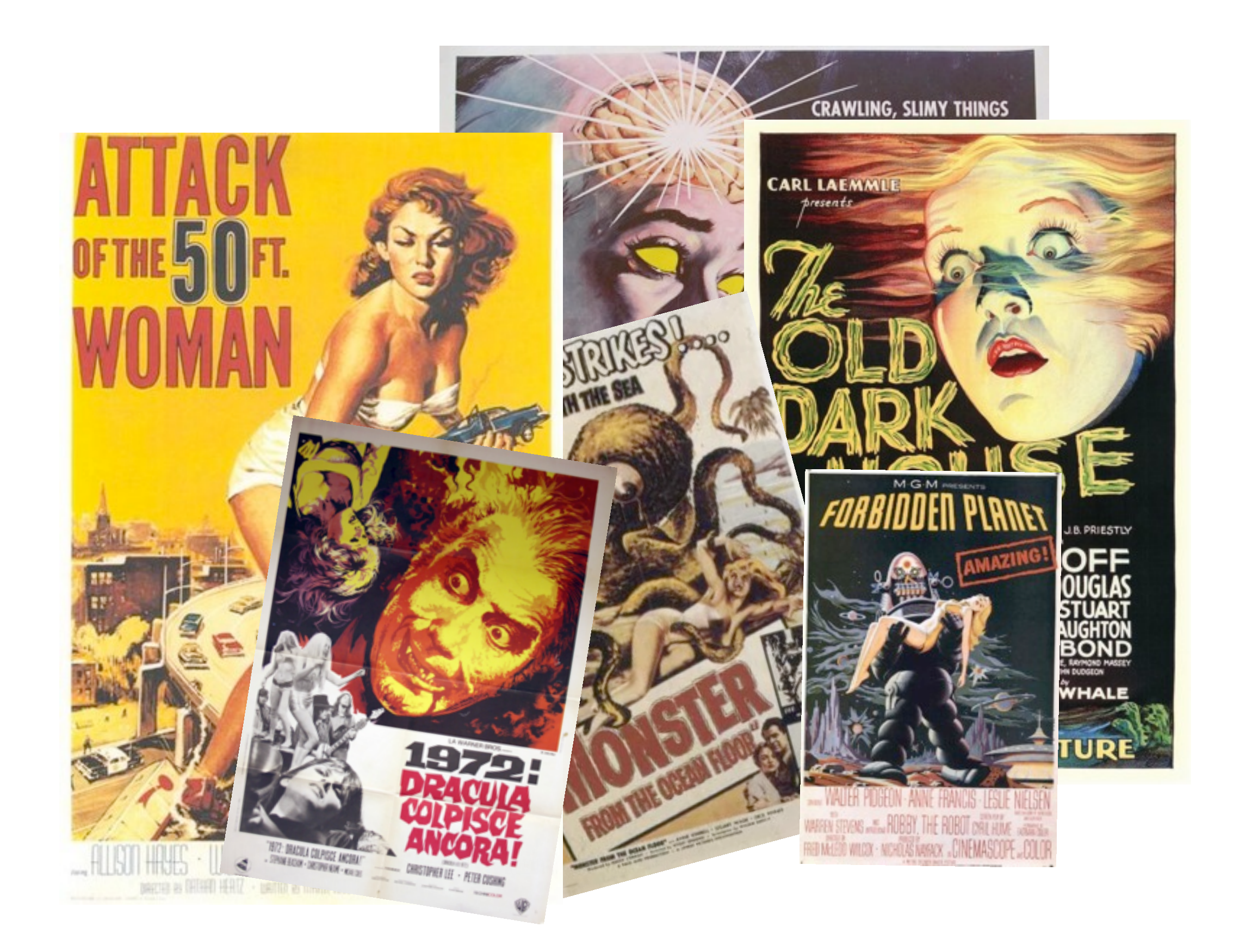

### NO, it is not about horror stories concerning JavaScript

### WE ALL LOVE FEAR-MONGERING.

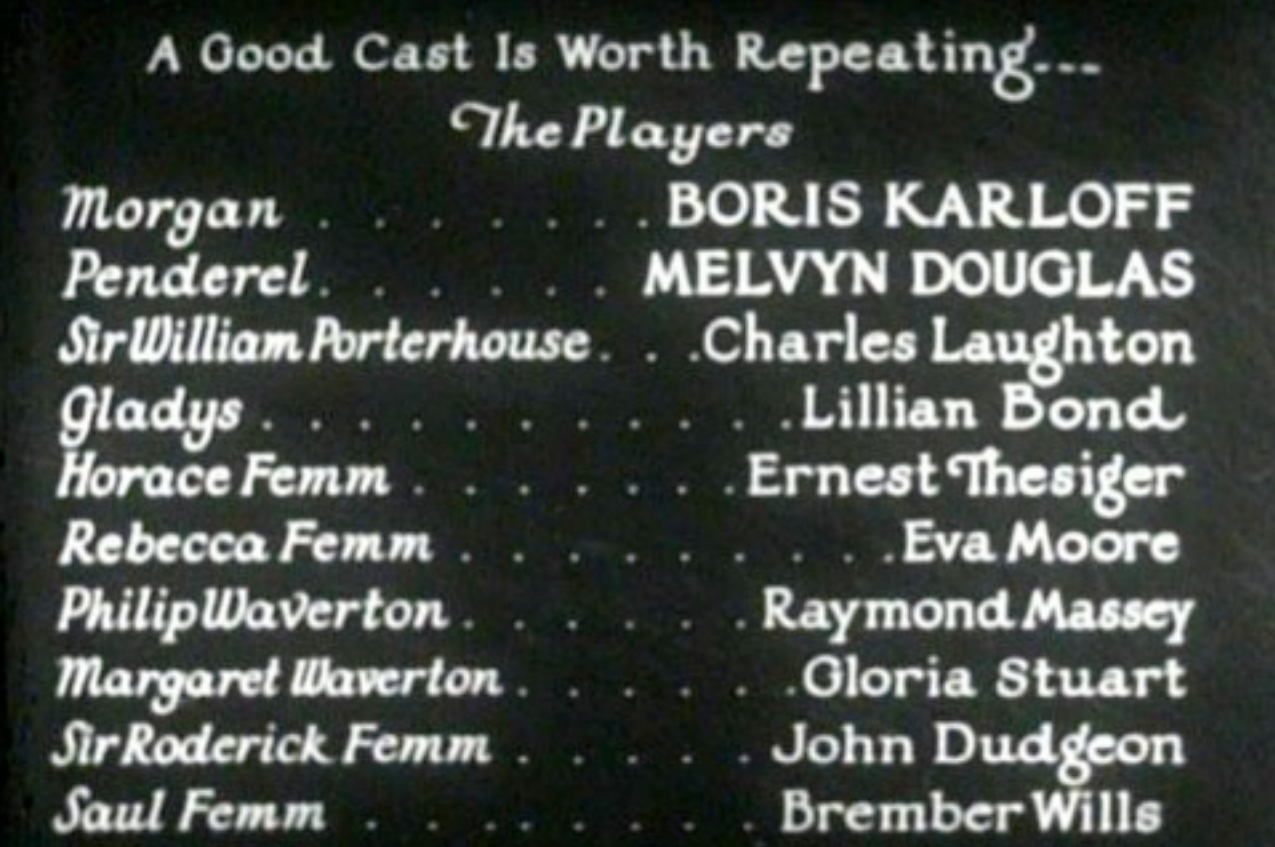

**Brember Wills** Jaul Femm John Dudgeon *Jr Roderick Femm* 

### starting with the credits...

### A Short History

#### of the javascript security arsenal

#### Cast

cfcd208495d565ef66e7dff9f98764da c4ca4238a0b923820dcc509a6f75849b c81e728d9d4c2f636f067f89cc14862c eccbc87e4b5ce2fe28308fd9f2a7baf3 a87ff679a2f3e71d9181a67b7542122c e4da3b7fbbce2345d7772b0674a318d5 1679091c5a880faf6fb5e6087eb1b2dc 8f14e45fceea167a5a36dedd4bea2543 c9f0f895fb98ab9159f51fd0297e236d 45c48cce2e2d7fbdea1afc51c7c6ad26 d3d9446802a44259755d38e6d163e820 6512bd43d9caa6e02c990b0a82652dca c20ad4d76fe97759aa27a0c99bff6710 c51ce410c124a10e0db5e4b97fc2af39 aab3238922bcc25a6f606eb525ffdc56 9bf31c7ff062936a96d3c8bd1f8f2ff3 c74d97b01eae257e44aa9d5bade97baf 70efdf2ec9b086079795c442636b55fb

...

...

### Web Technologies Of The 90s

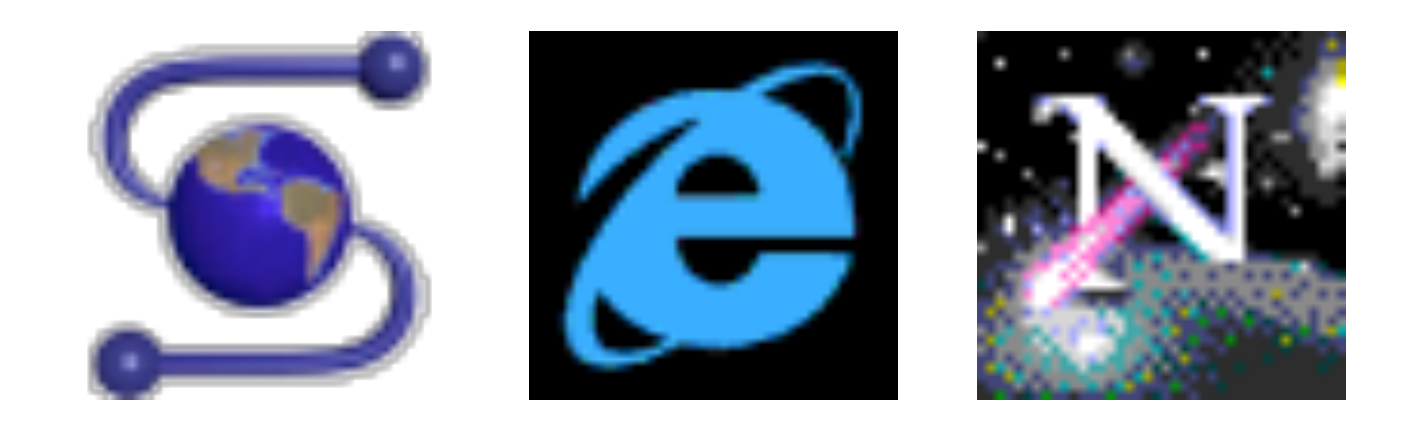

### Web Technologies As Of Today

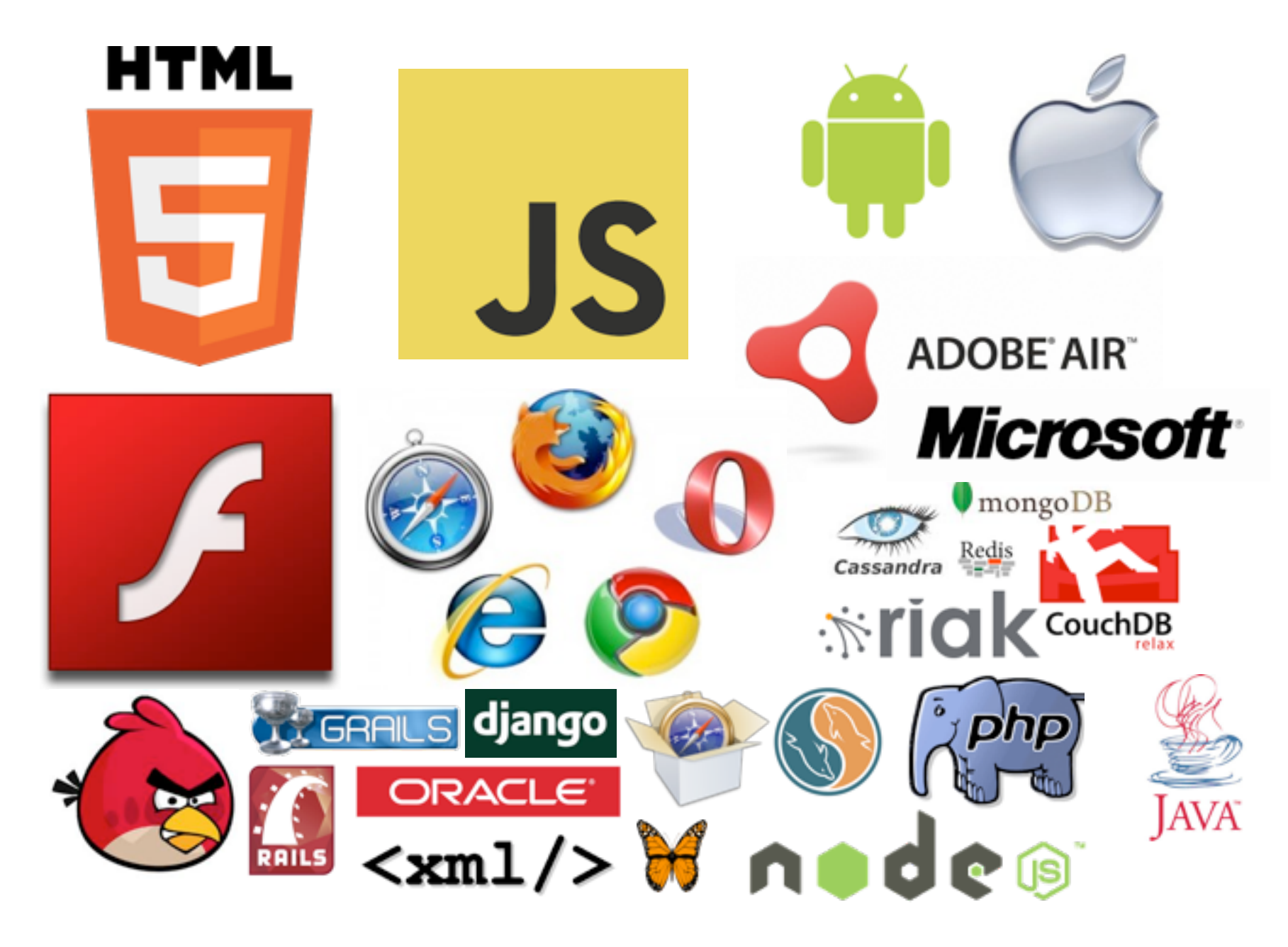

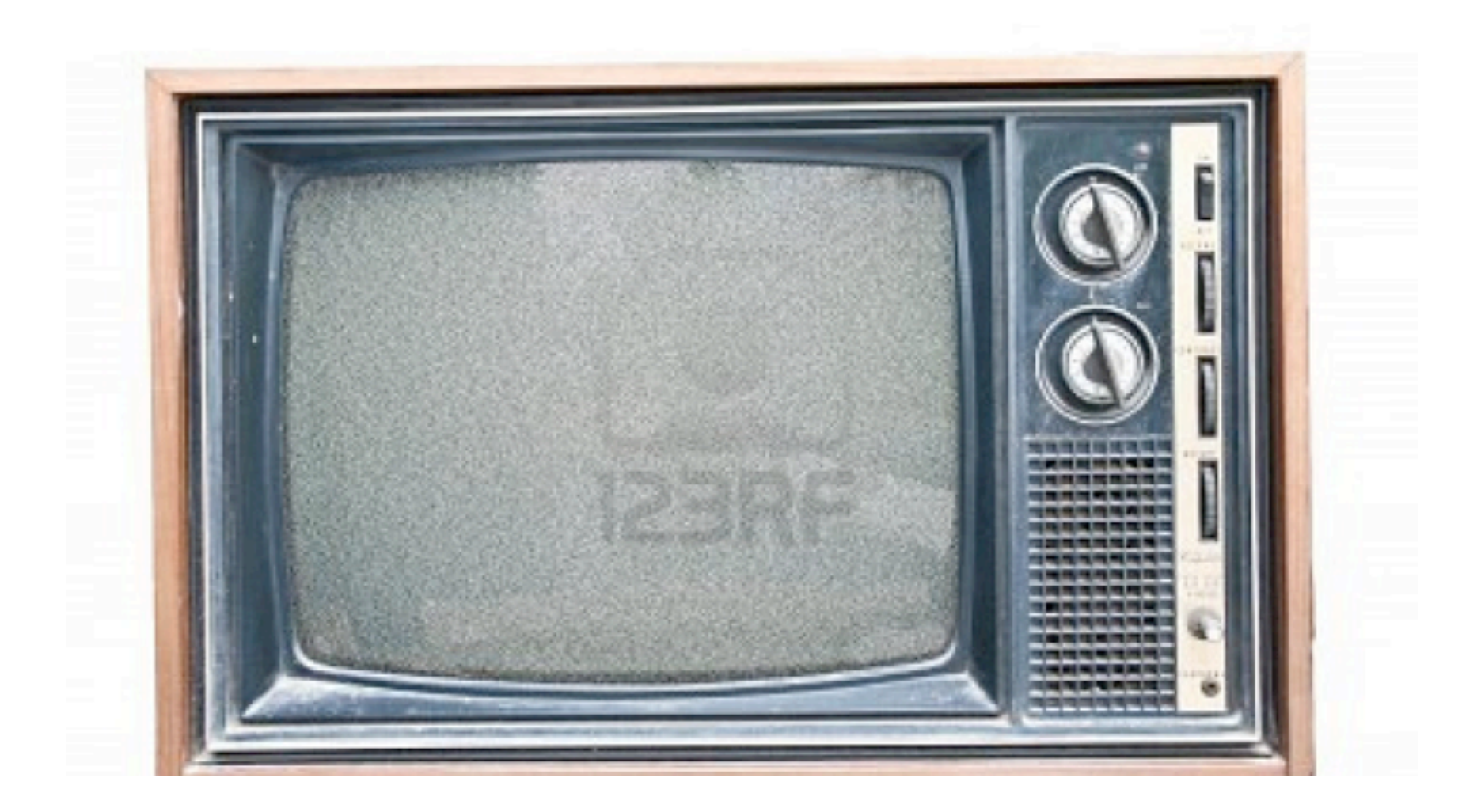

### NOISE

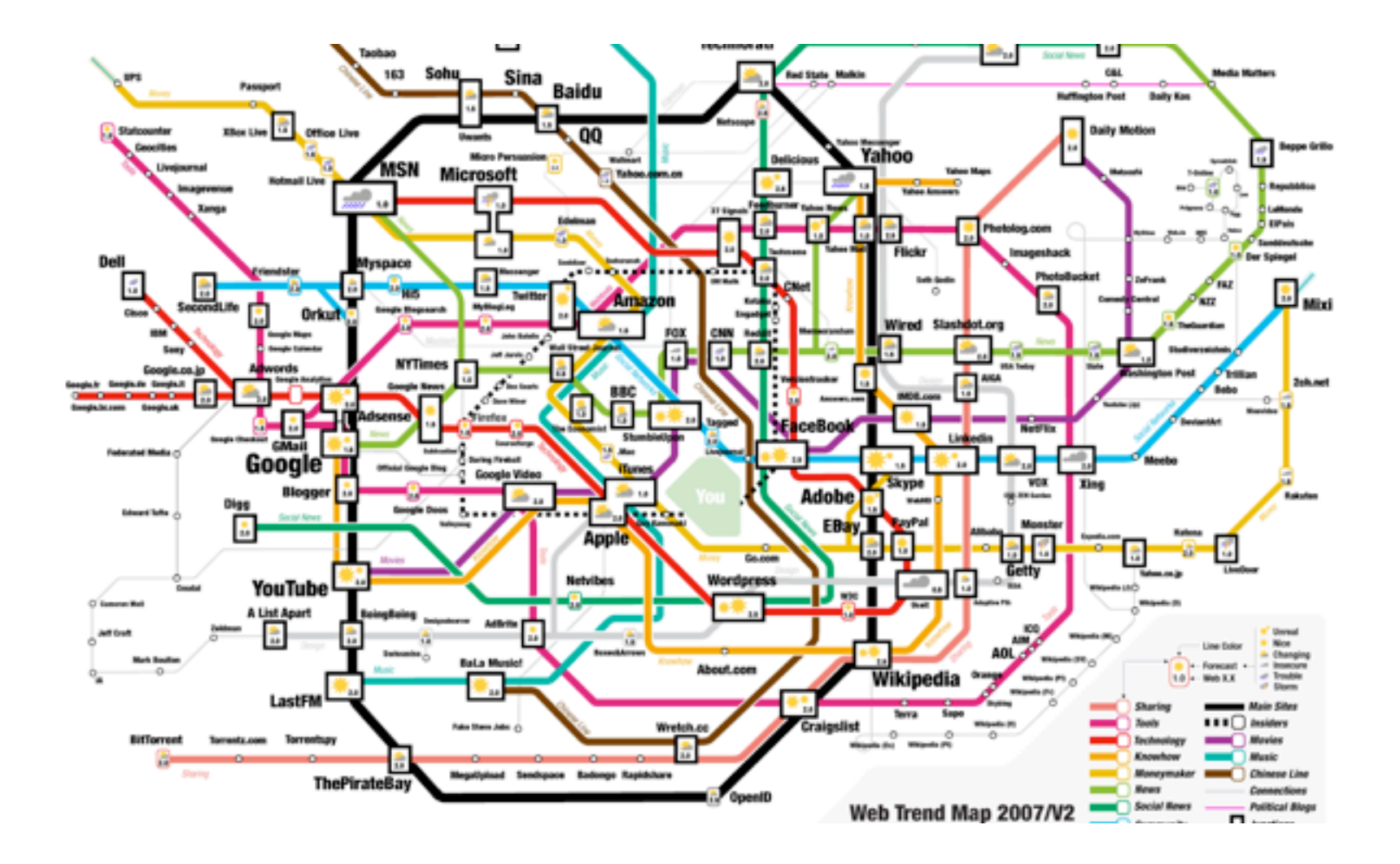

### THE WWW MAP

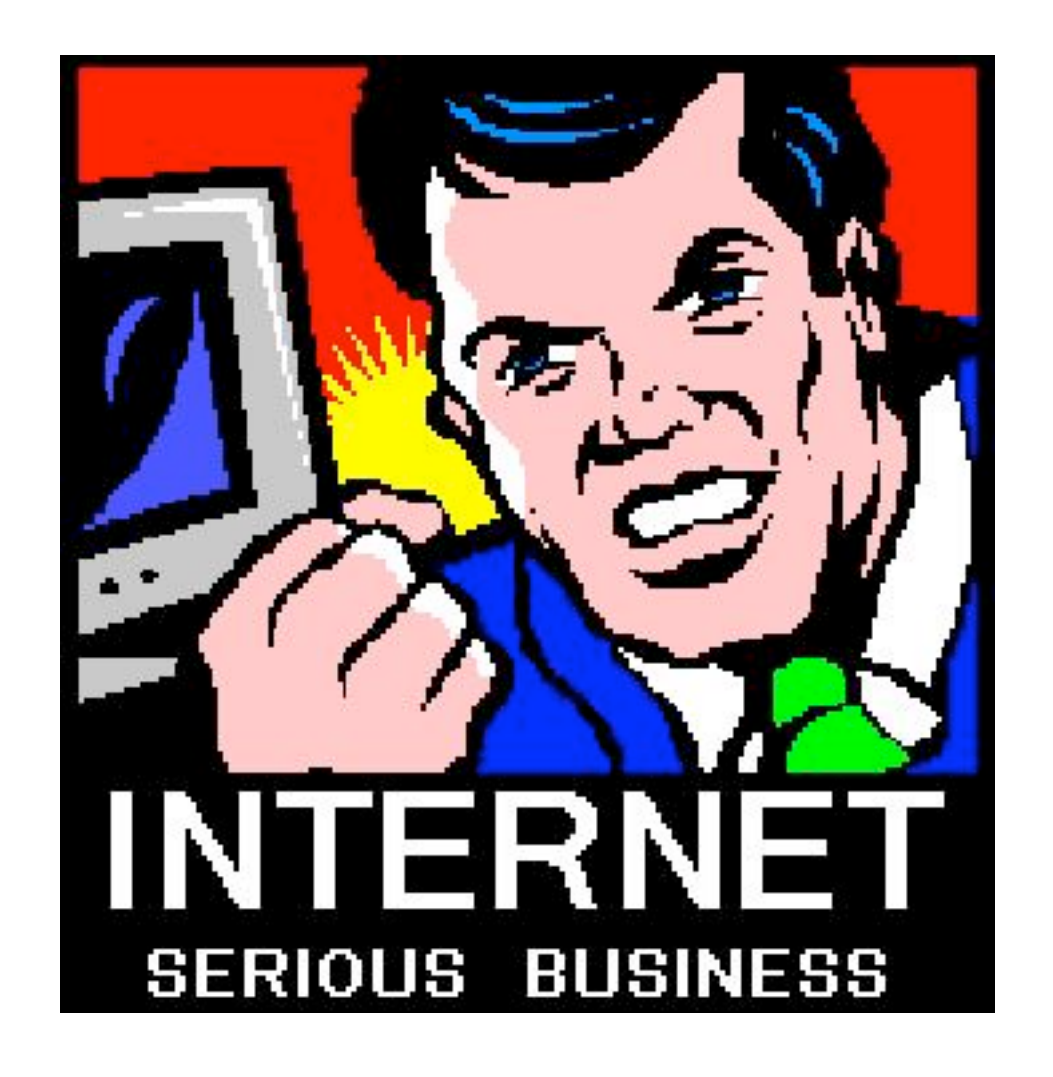

### SERIOUS BUSINESS

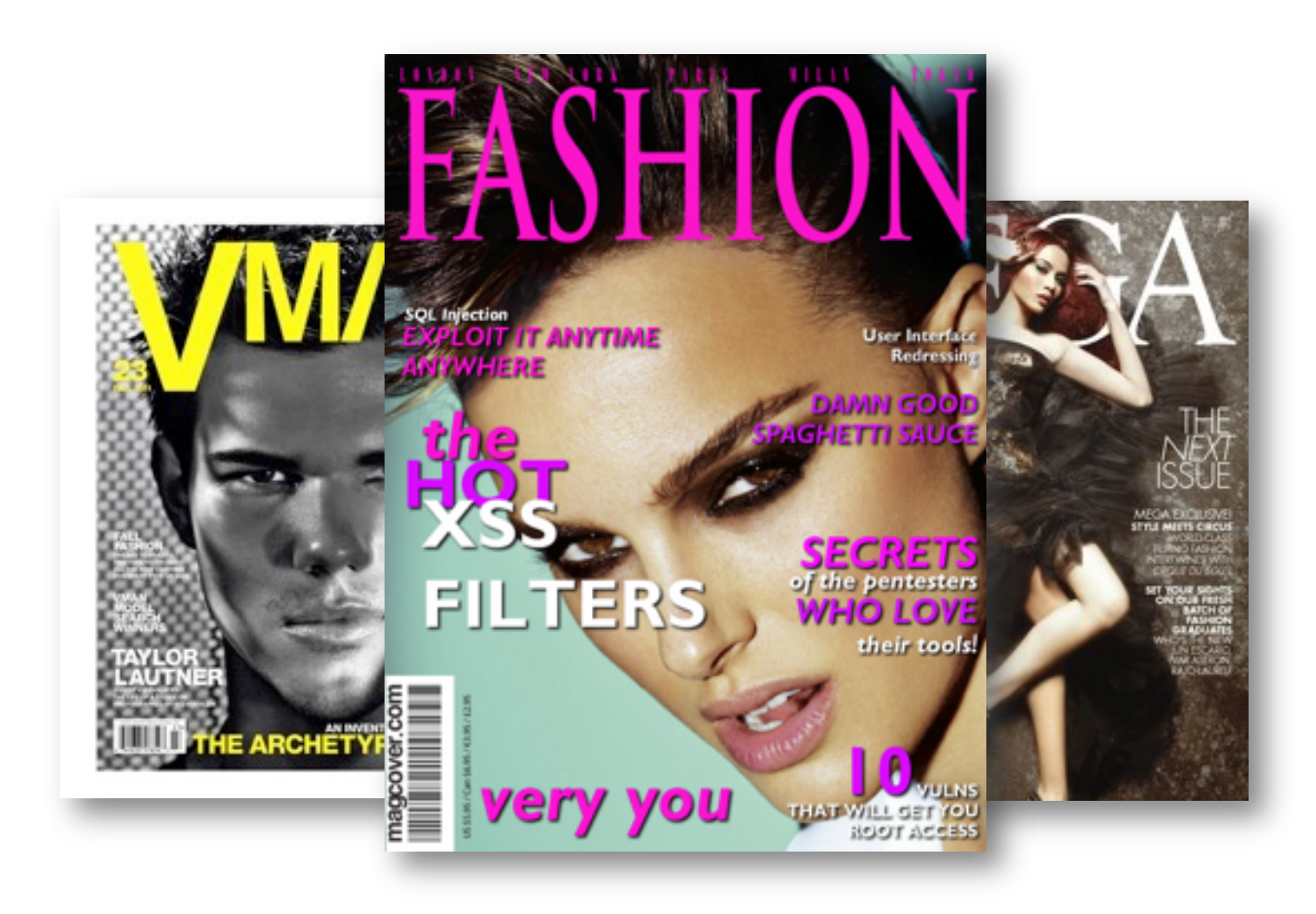

### SECURITY IS FASHION

- XSS Vulnerabilities in Common Shockwave Flash Files
- Universal XSS in Adobe's Acrobat Reader Plugin
- Firefox's JAR: Protocol Issues
- Cross-site Printing (Printer Spamming)
- Hiding JS in Valid Images
- Firefoxurl URI Handler Flow
- Anti-DNS Pinning (DNS Rebinding)
- Google Gmail E-mail Hijack Techniques
- PDF XSS Can Compromise Your Machine
- Port Scan without JavaScript

- GIFAR
- Breaking Google Gears' Cross-Origin Communication Model
- Safari Carpet Bomb
- Clickjacking/Videojacking
- A Different Opera
- Abusing HTML 5 Structured Client-side Storage
- Cross-domain leaks of site logins via Authenticated CSS
- Tunneling TCP over HTTP over SQL Injection
- ActiveX Repurposing
- Flash Parameter Injection

- Creating a rogue CA certificate
- HTTP Parameter Pollution (HPP)
- Flickr's API Signature Forgery Vulnerability (MD5 extension attack)
- Cross-domain search timing
- Slowloris HTTP DoS
- Microsoft IIS 0-Day Vulnerability Parsing Files (semi-colon bug)
- Exploiting exploitable XSS
- Our Favorite XSS Filters and how to Attack them
- RFC1918 Caching Security Issues
- DNS Rebinding Persistent Cookies, Scarping & Spamming and Session Fixation

- Padding Oracle' Crypto Attack
- **Evercookie**
- Hacking Auto-Complete
- Attacking HTTPS with Cache Injection
- Bypassing CSRF protections with ClickJacking and HTTP Parameter Pollution
- Universal XSS in IE8
- HTTP POST DoS
- JavaSnoop
- CSS History Hack in Firefox Without JavaScript for Intranet Portscanning
- Java Applet DNS Rebinding

- Bypassing Flash's local-with-filesystem sandbox
- Abusing HTTP Status Codes to Expose Private Information
- SpyTunes: Find out what iTunes music someone else has
- CSRF: Flash + 307 redirect = Game Over
- Close encounter of the third kind (client-side JavaScript vulnerabilities)
- Tracking users that block cookies with a HTTP redirect
- The Failure of Noise-Based Non-Continuous Audio Captchas
- Kindle Touch (5.0) Jailbreak/Root and SSH
- NULLs in entities in Firefox
- Timing Attacks on CSS Shaders

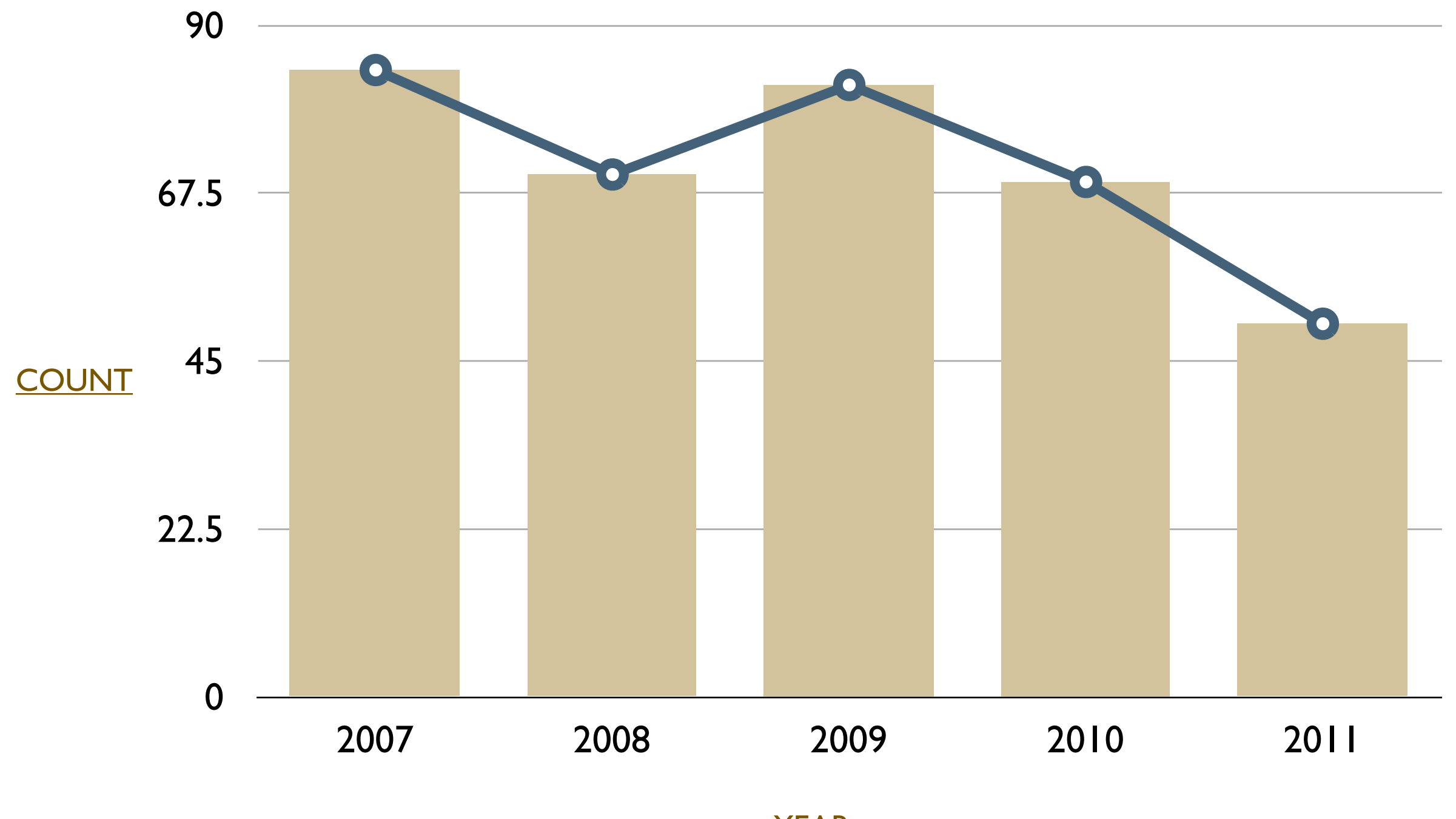

YEAR

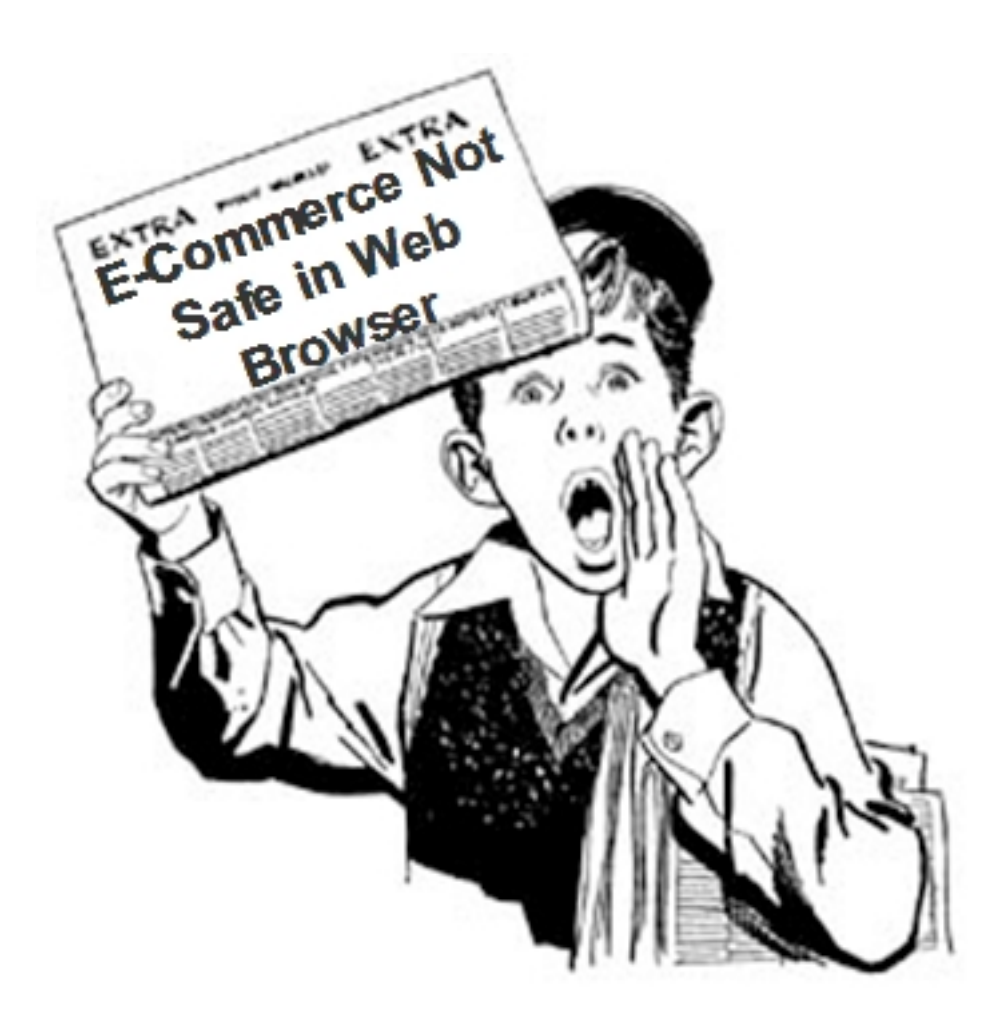

### WARNING

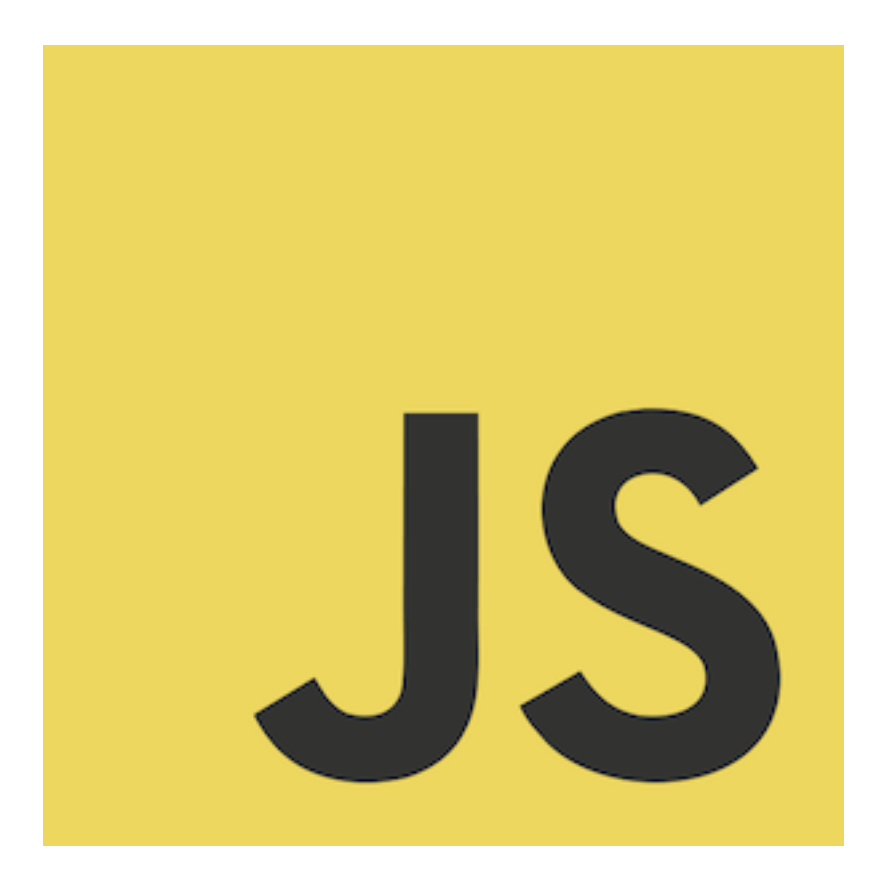

### JAVASCRIPT

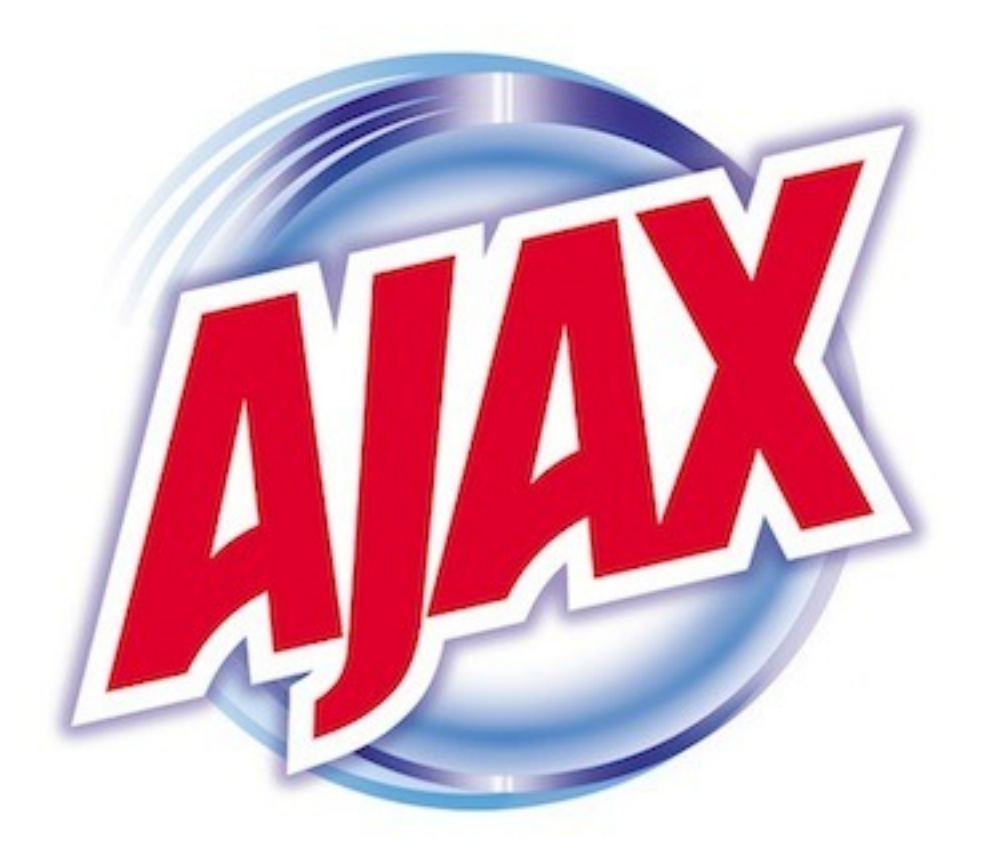

## NOT AJAX

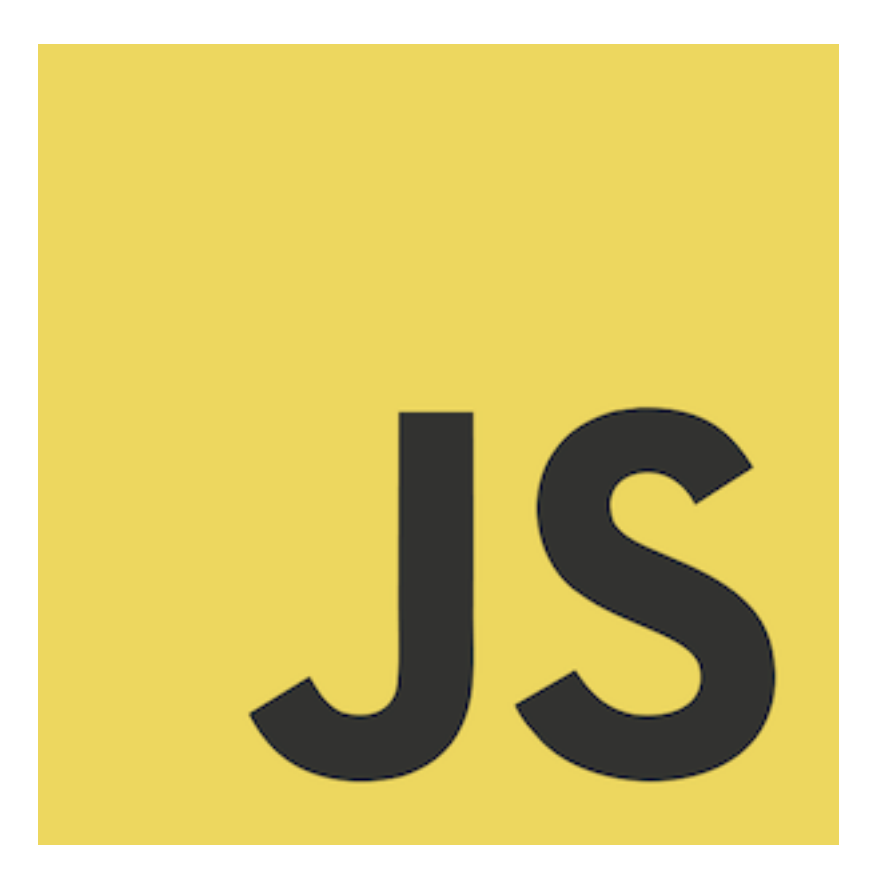

## JUST JAVASCRIPT

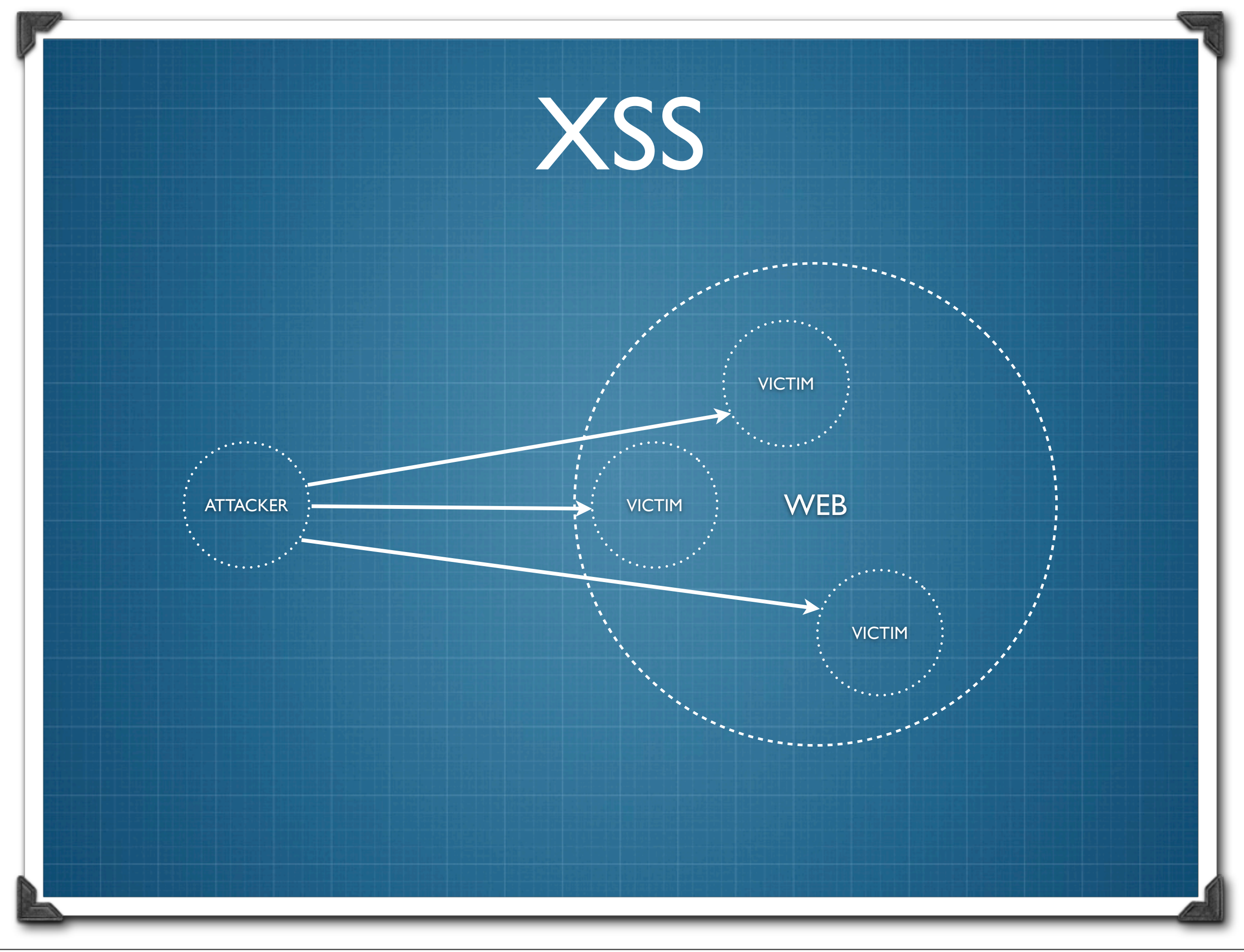

Wednesday, 10 October 2012

# alert(1);

### Some XSS Attacks

- 2005 Myspace Worm, Facebook Worm
- 2006 Yammaner Worm
- 2007 Orkut Worm
- 2008 Yahoo IM XSS
- 2009 Twitter hit by multiple XSS variants, Memova XSS
- 2010 Apache XSS Attack
- 2011 Obama XSS, PWN2OWN via XSS, Skype XSS
- 2012 Facebook Math.Random XSS, Gmail Stored XSS

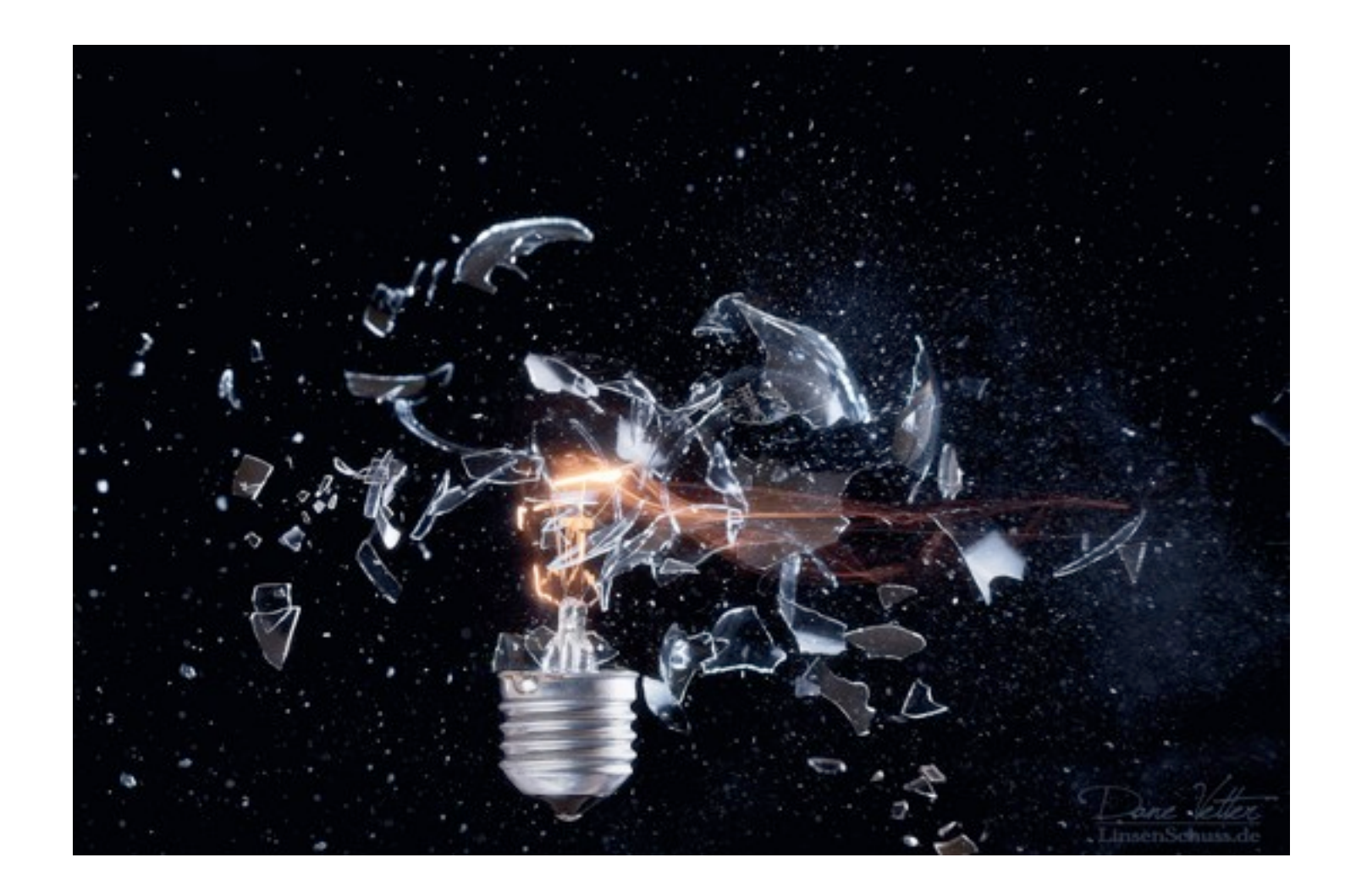

#### ...inspiration for this presentation...

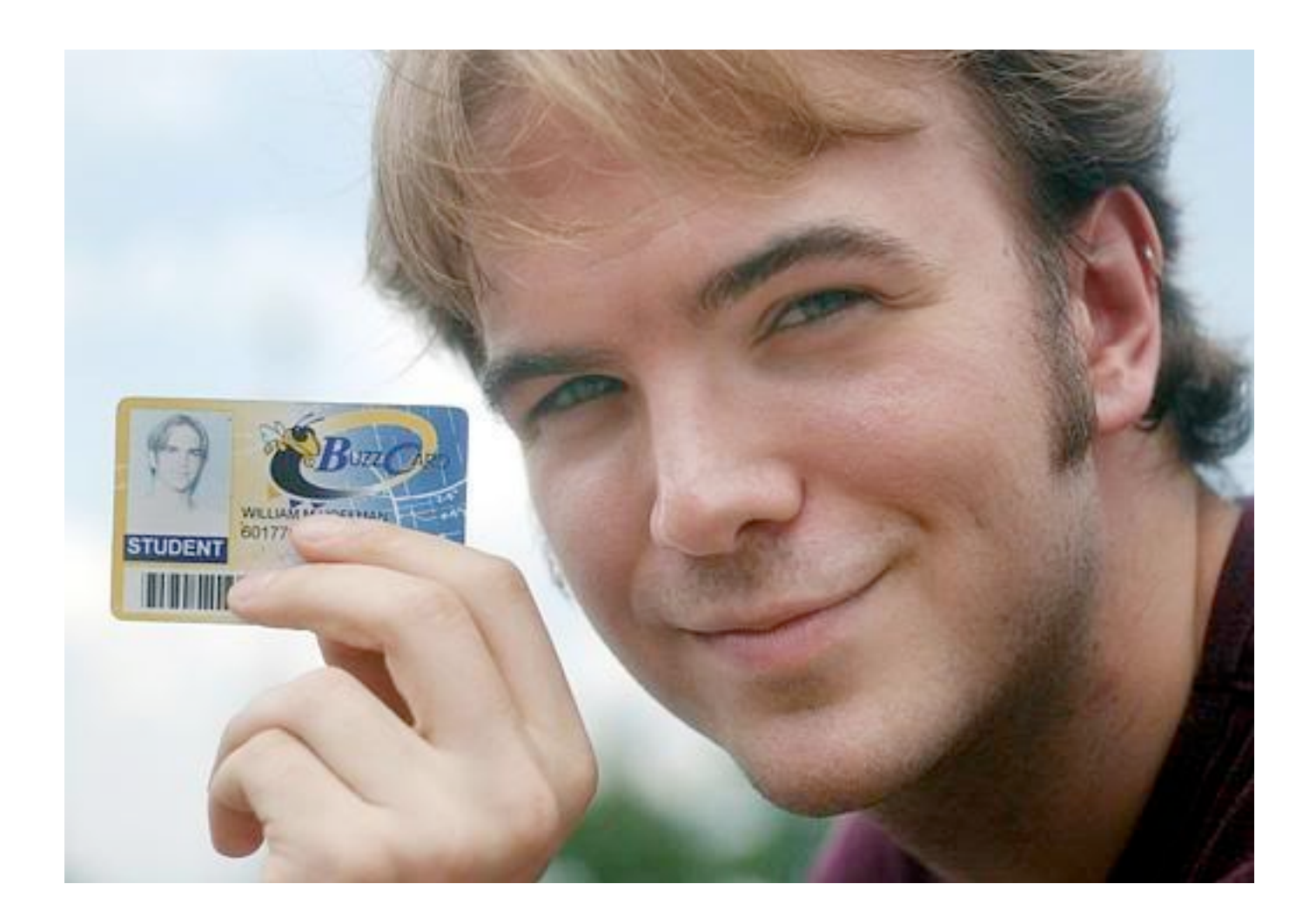

## JIKTO

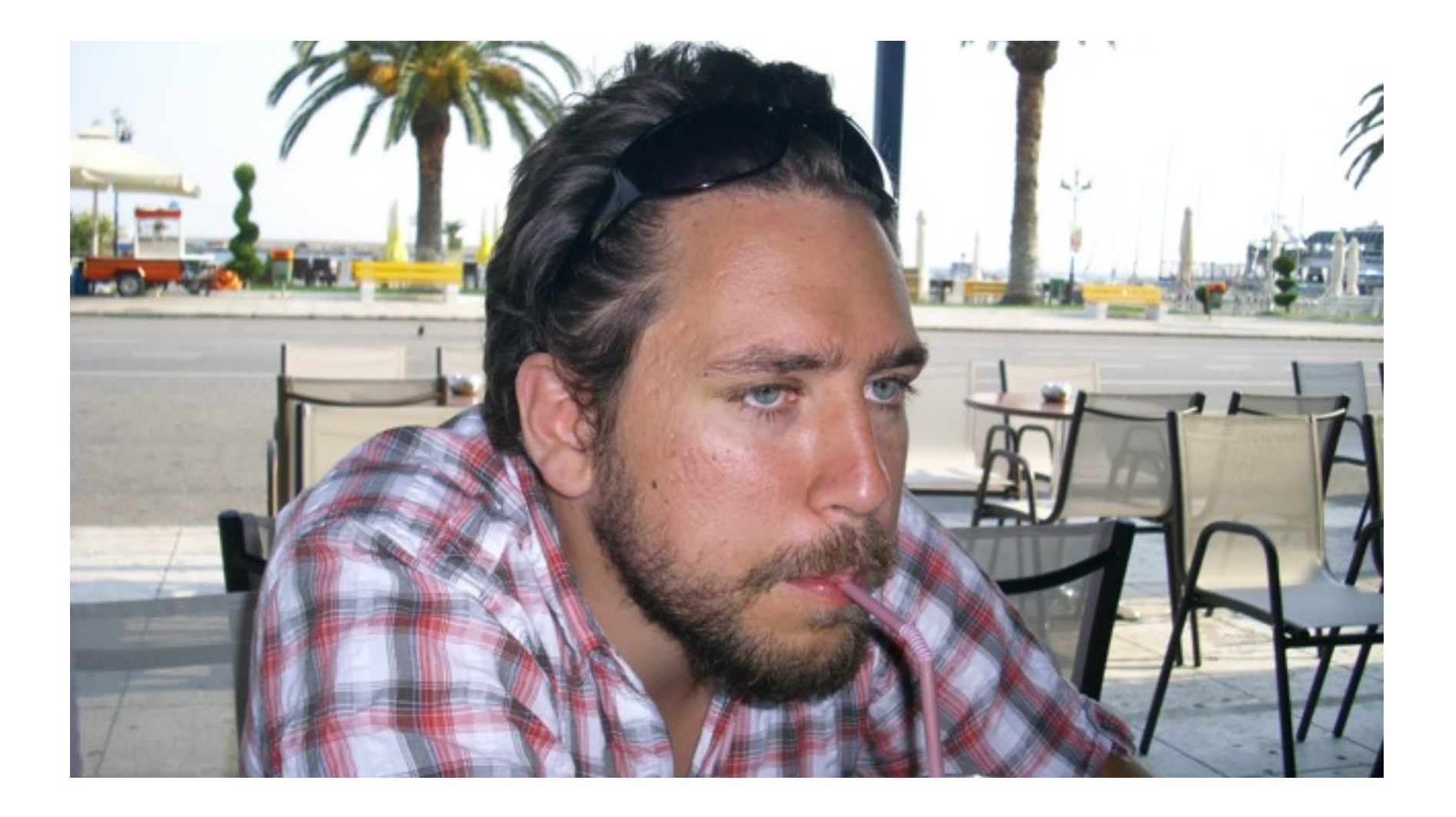

### ATTACKAPI

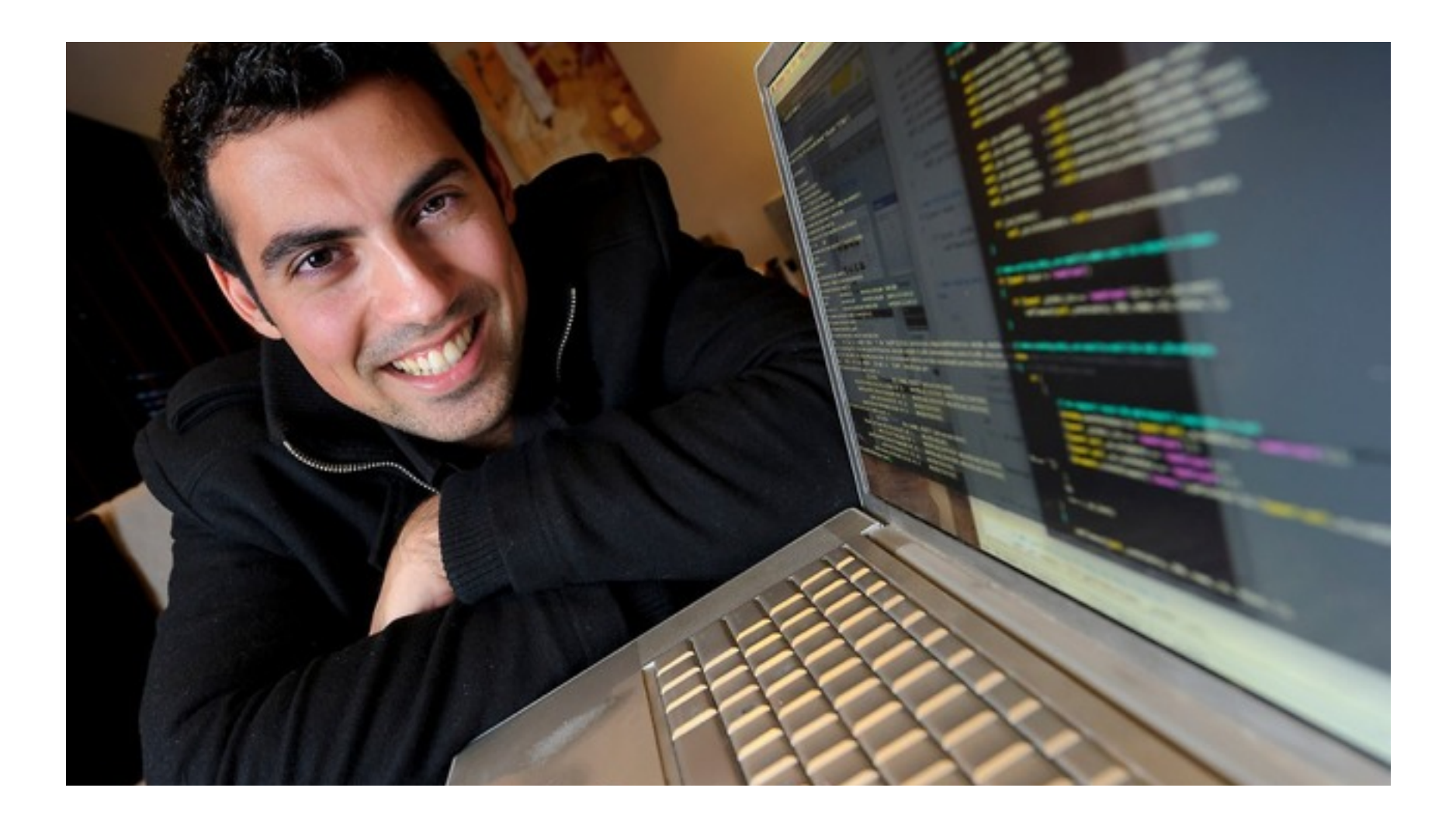

### MYSPACEWORM

### 3 Evil Plans

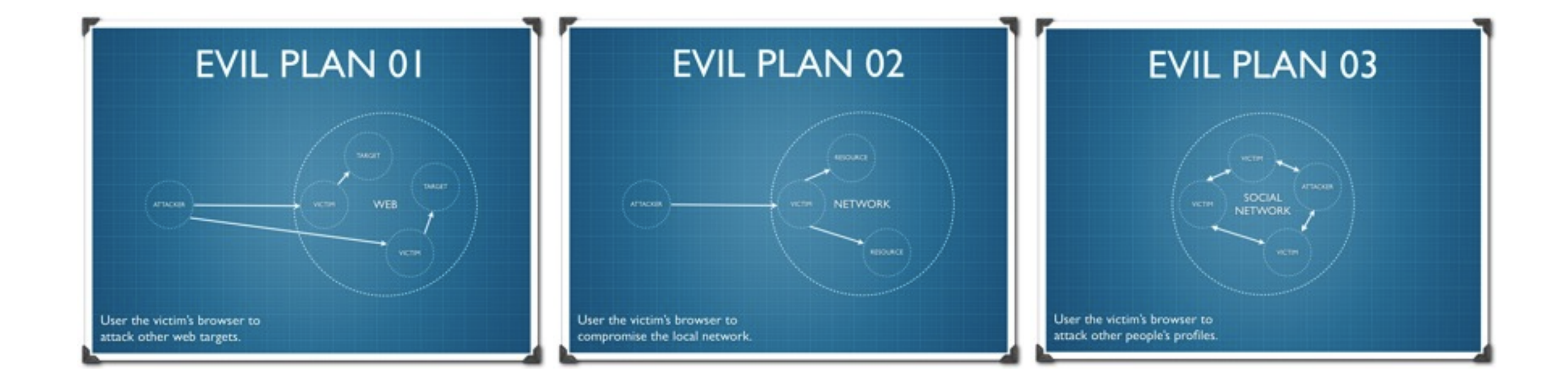

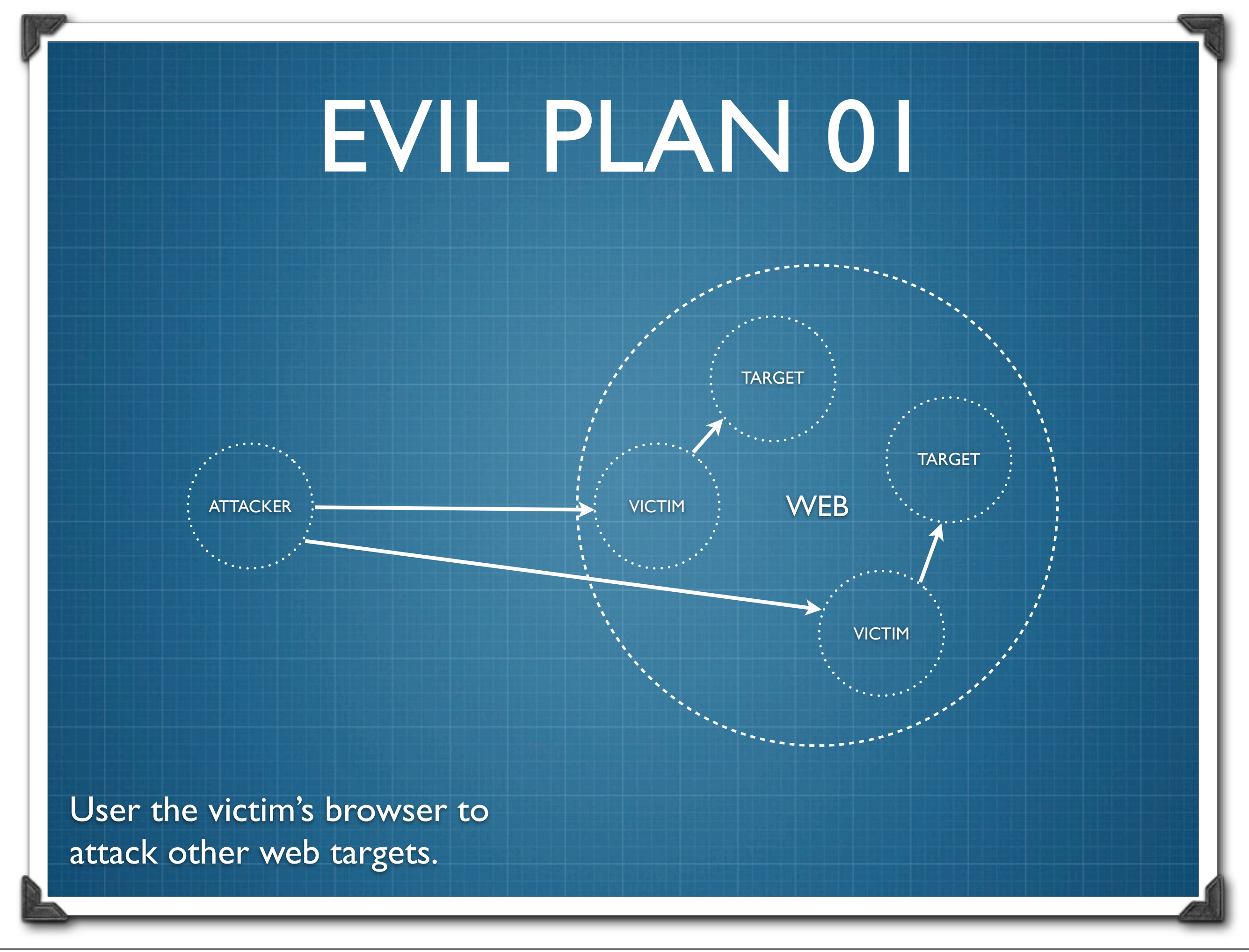

Wednesday, 10 October 2012

# Evil Plan 01 JIKTO

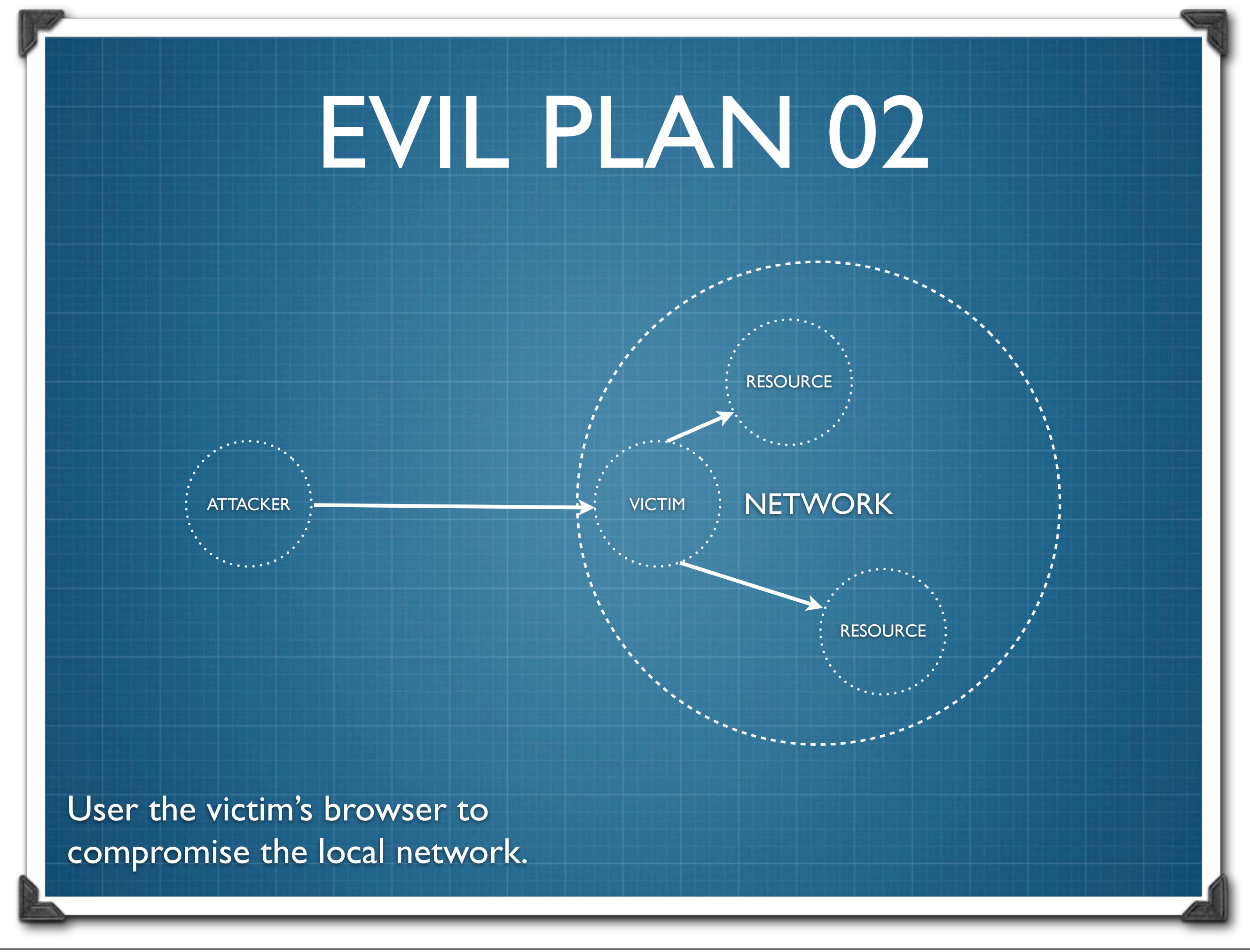

Wednesday, 10 October 2012

### Evil Plan 02

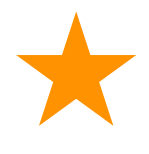

- JavaScript Port Scanner
- 
- JavaScript Authorisation Brutforcer
- **Attacking UPnP**

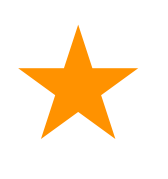

- CSRF and Authentication Bypass in home routers
- Attacking Linksys cameras

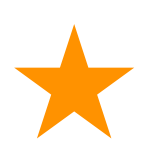

Attacking other embedded network devices

### EVIL PLAN 03

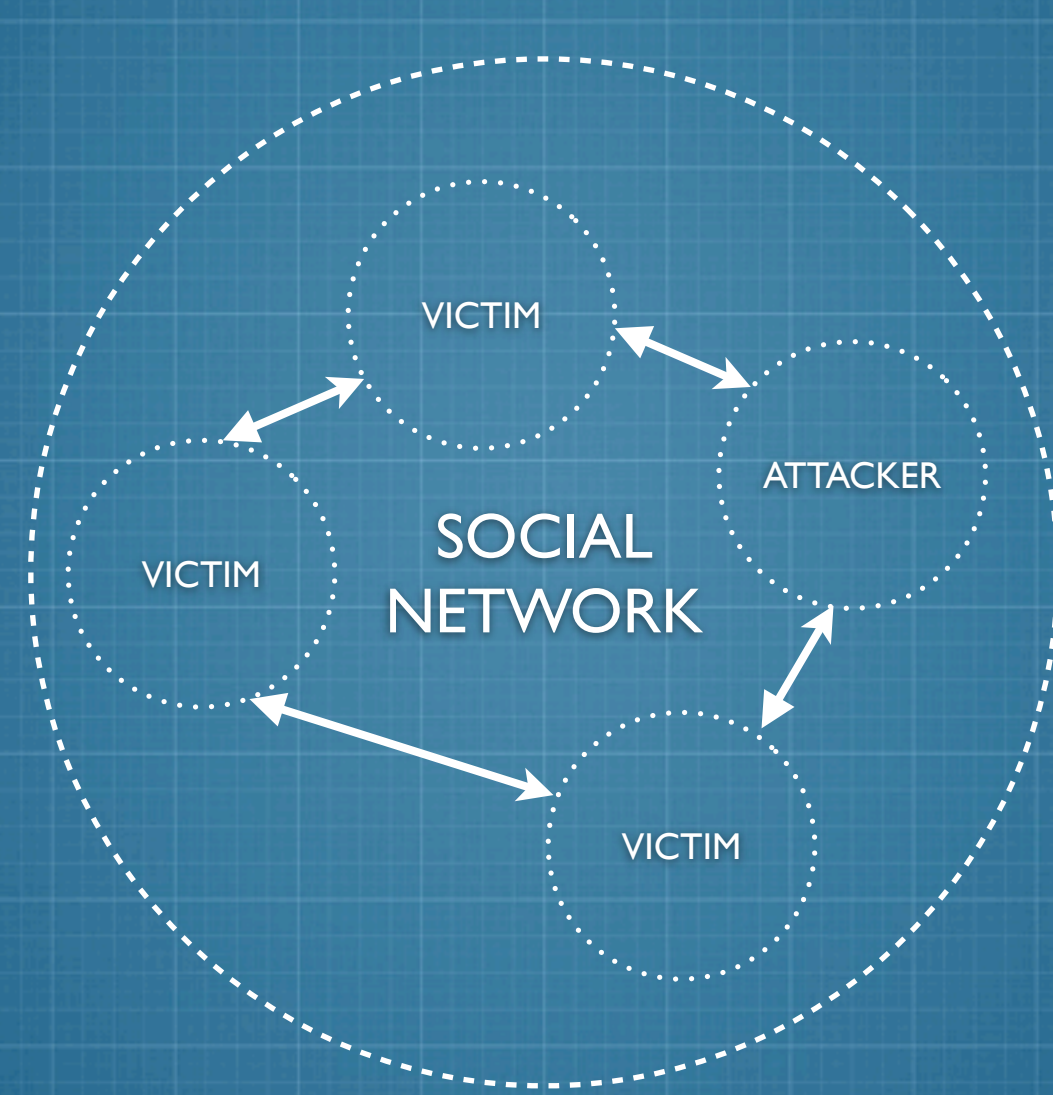

User the victim's browser to attack other people's profiles.

Wednesday, 10 October 2012

## Evil Plan 03 ALL OF 'EM

### ...but there is also this...

### BONUS EVIL PLAN

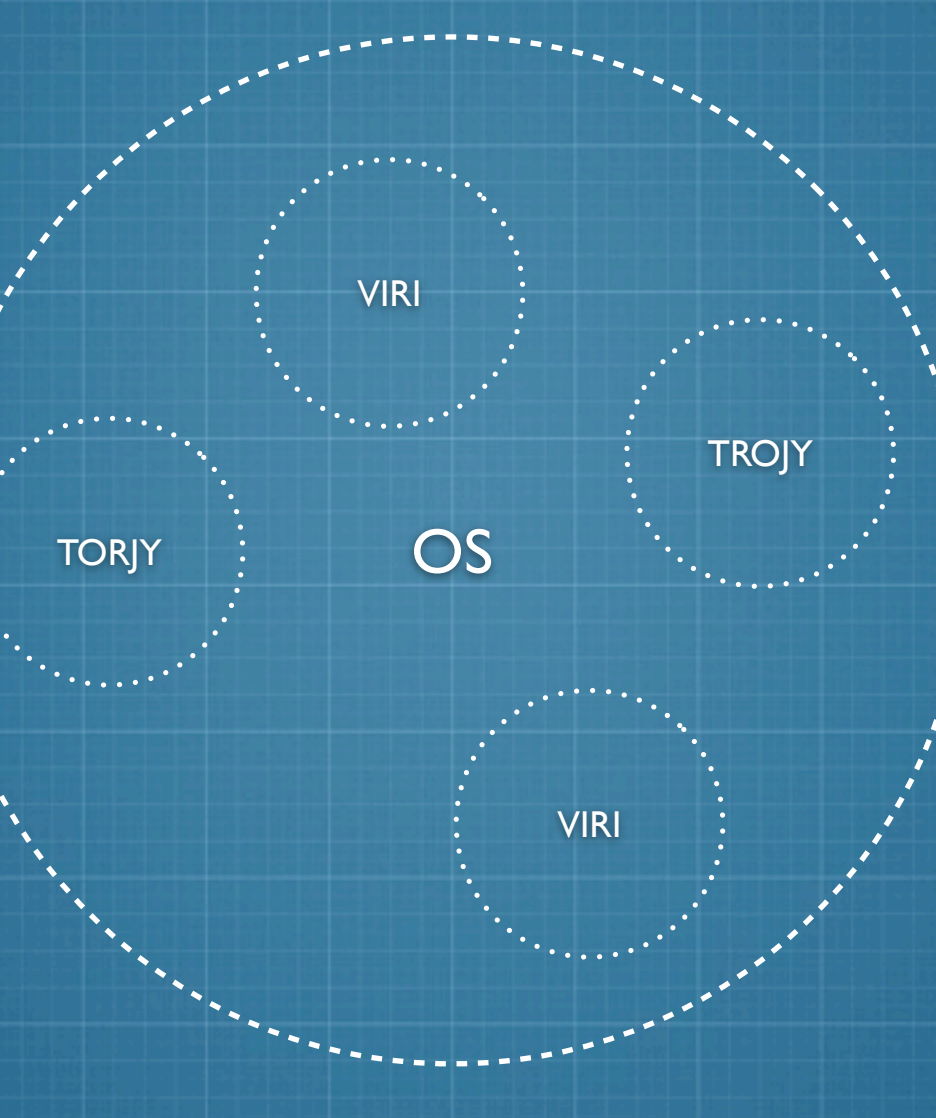

User the victim's browser to compromise the system.

Wednesday, 10 October 2012

### Bonus Evil Plan

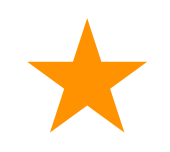

- Attacking Browsers and Browser Chrome
- Abuse Browser Extension System
	- Weaken Browser Security Controls

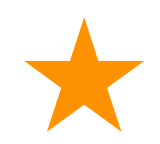

Use other system tools like JScript, etc.

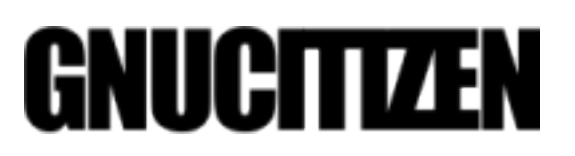

2005, 2006, 2007, 2008

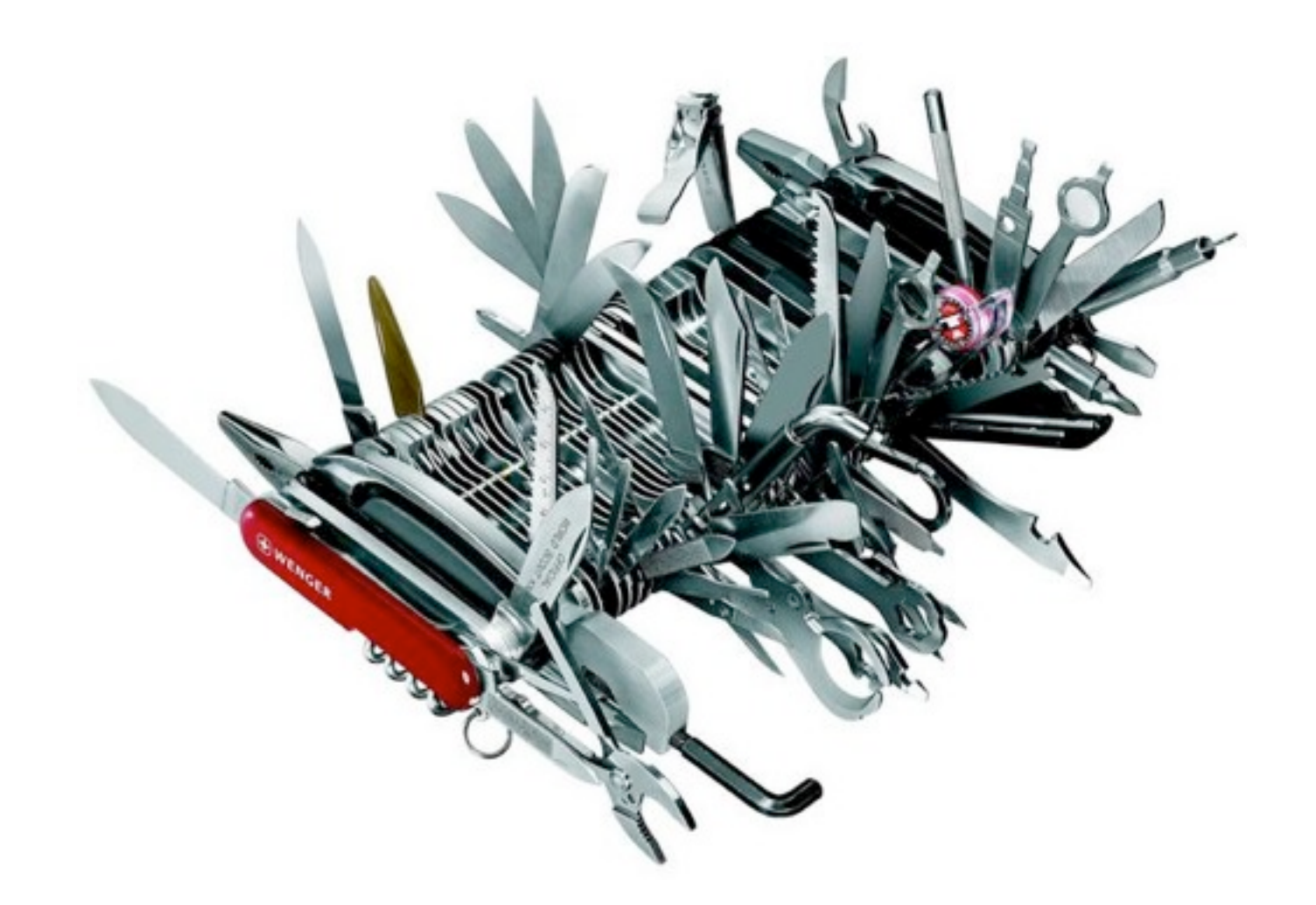

### TOOLS

### Client-Side Exploitation

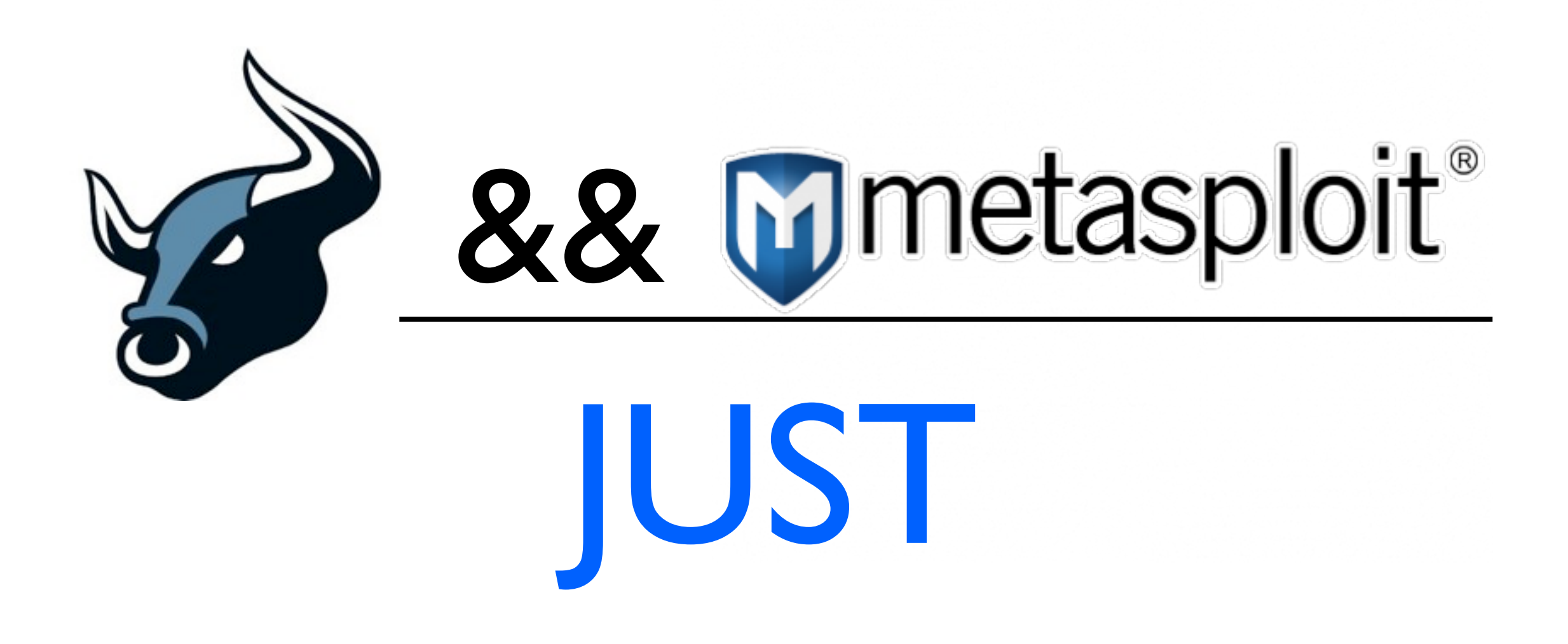

...but also... SET, XSSF, XSSER, WebSploit

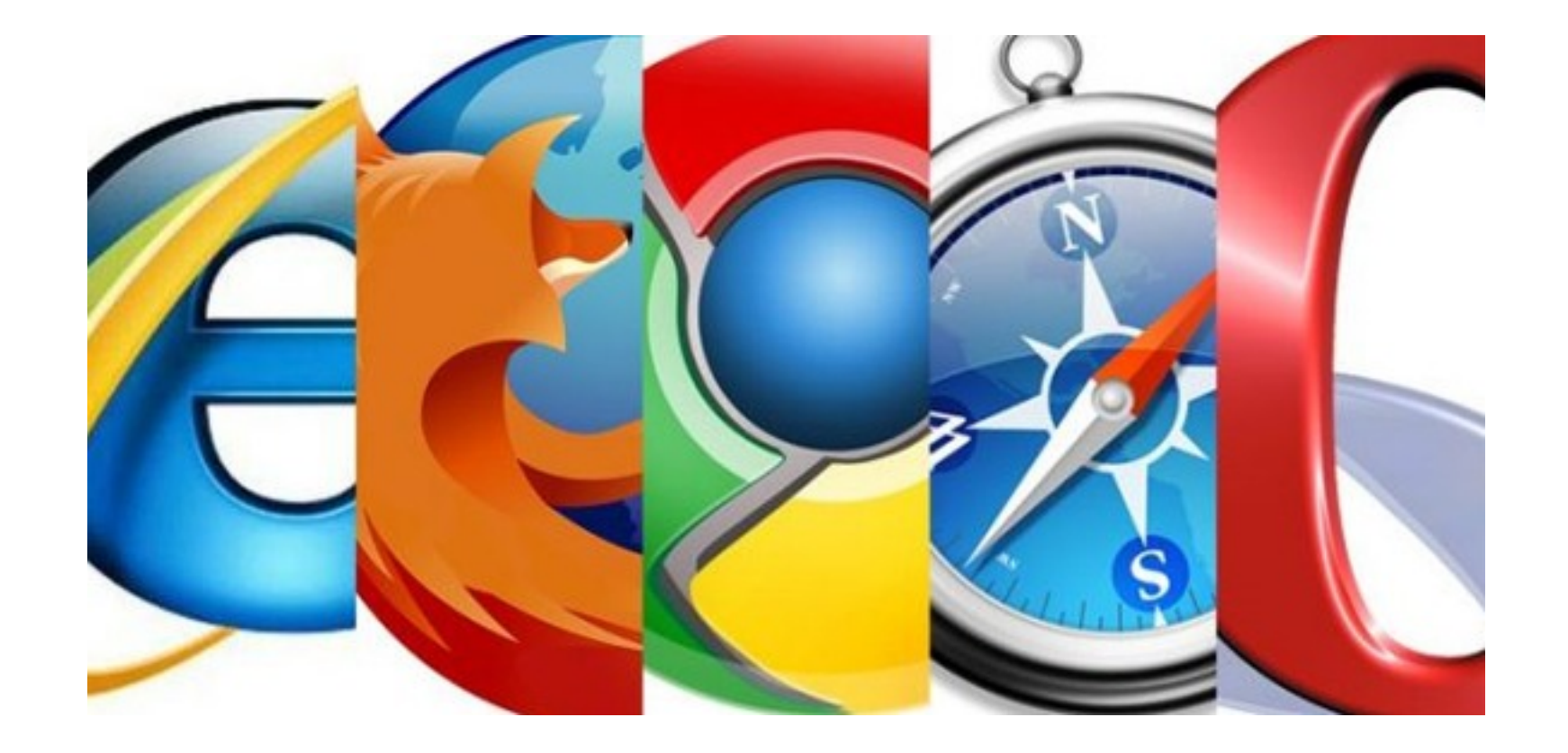

### ...it is about using the browser for security testing....

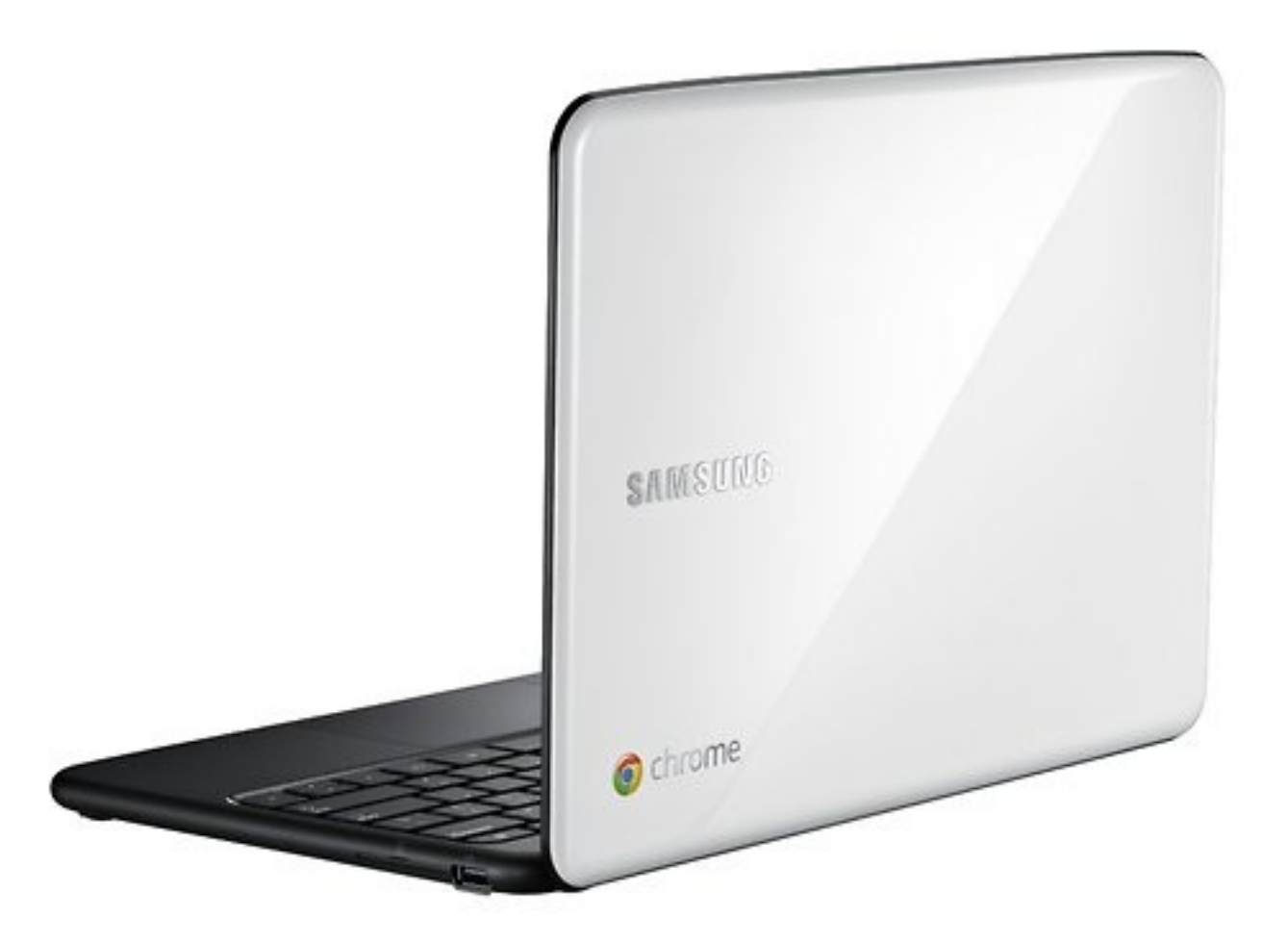

### THE WEB IN A BOX

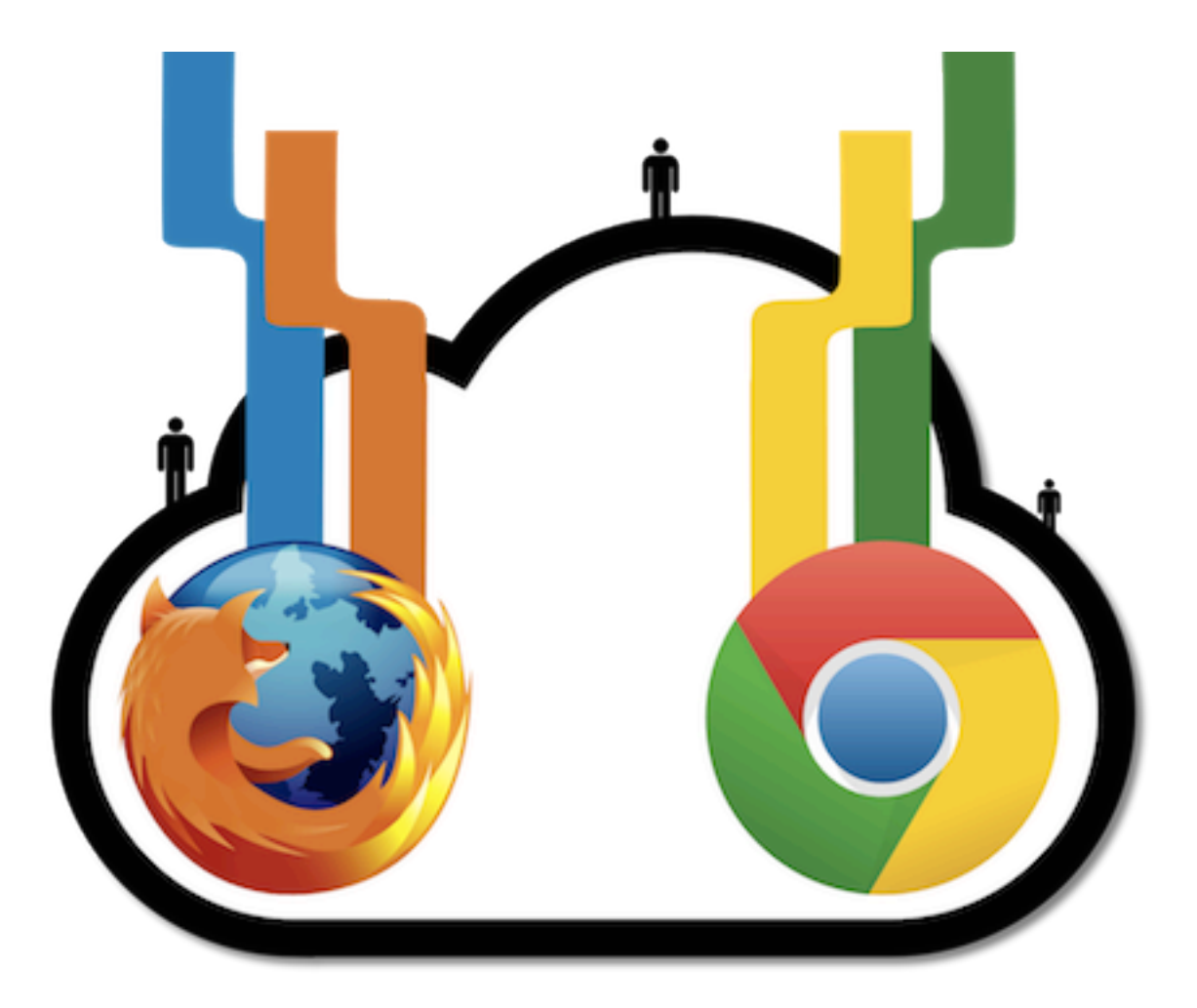

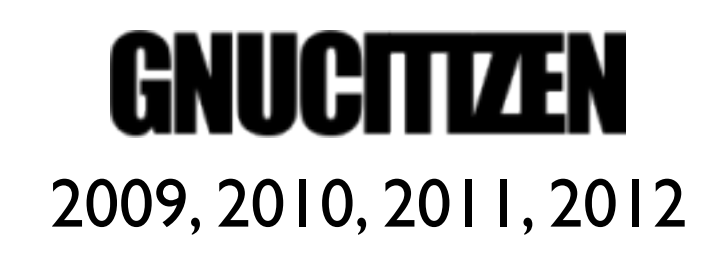

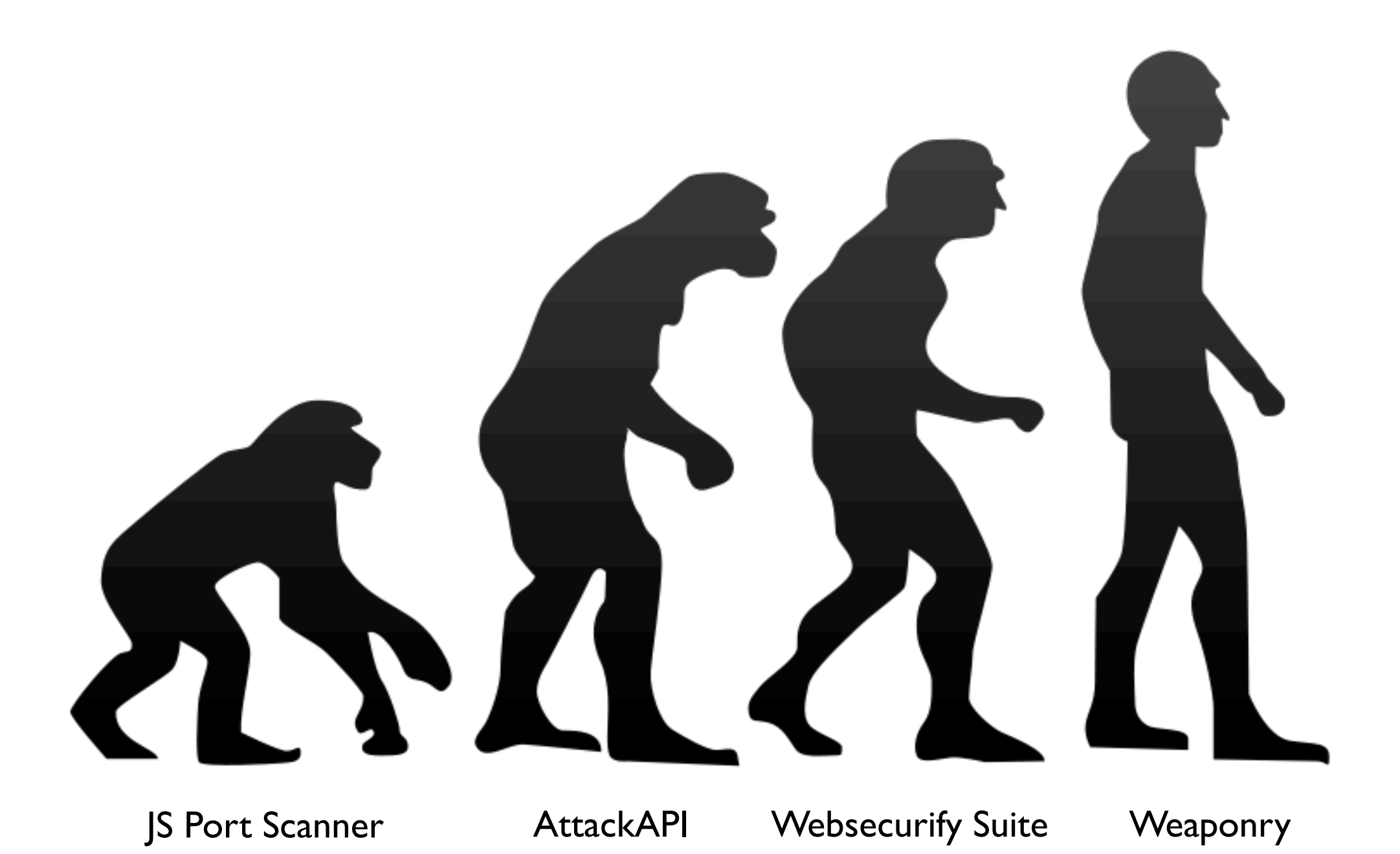

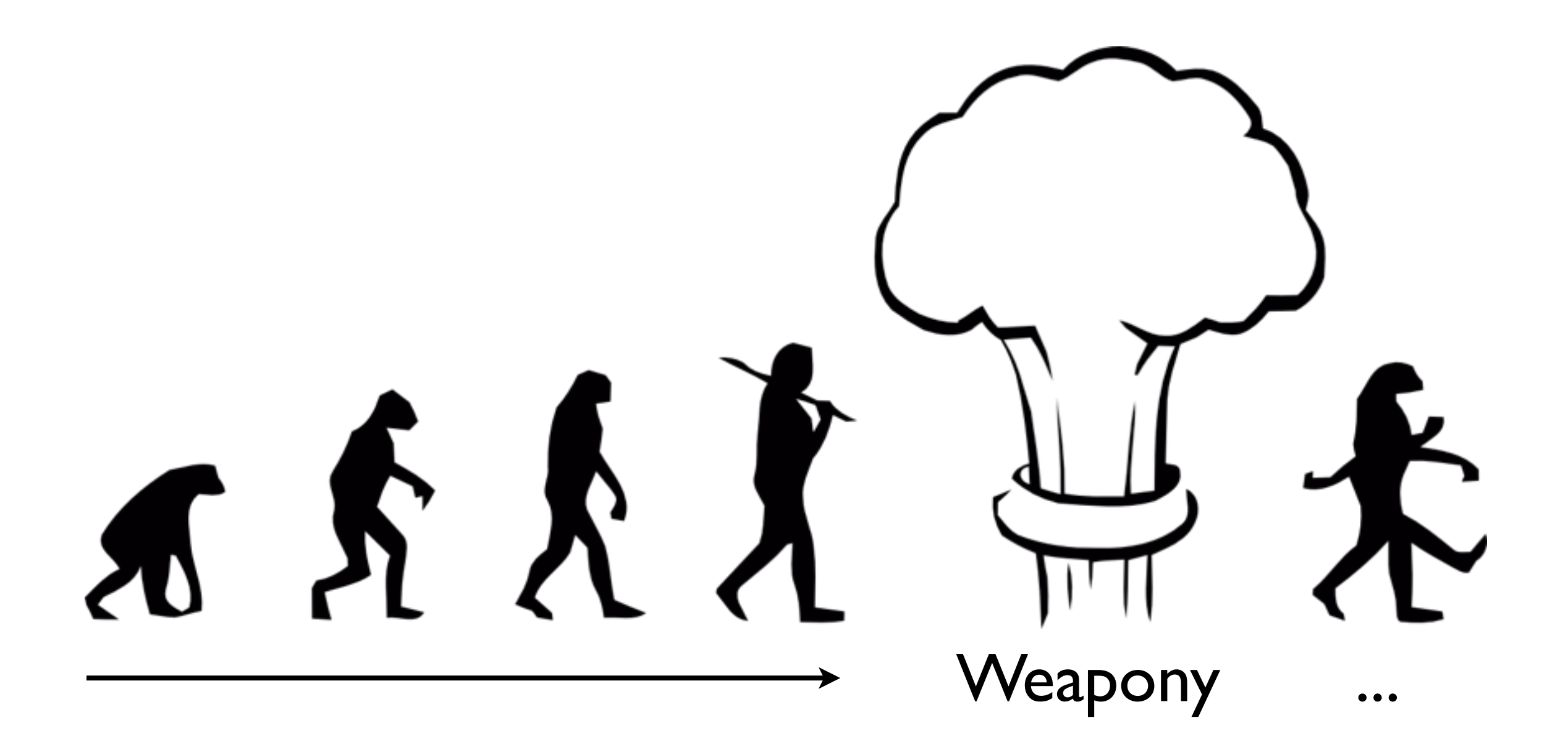

### ★ Create a Client-side Security Scanner ★ Create Client-side Security Tools

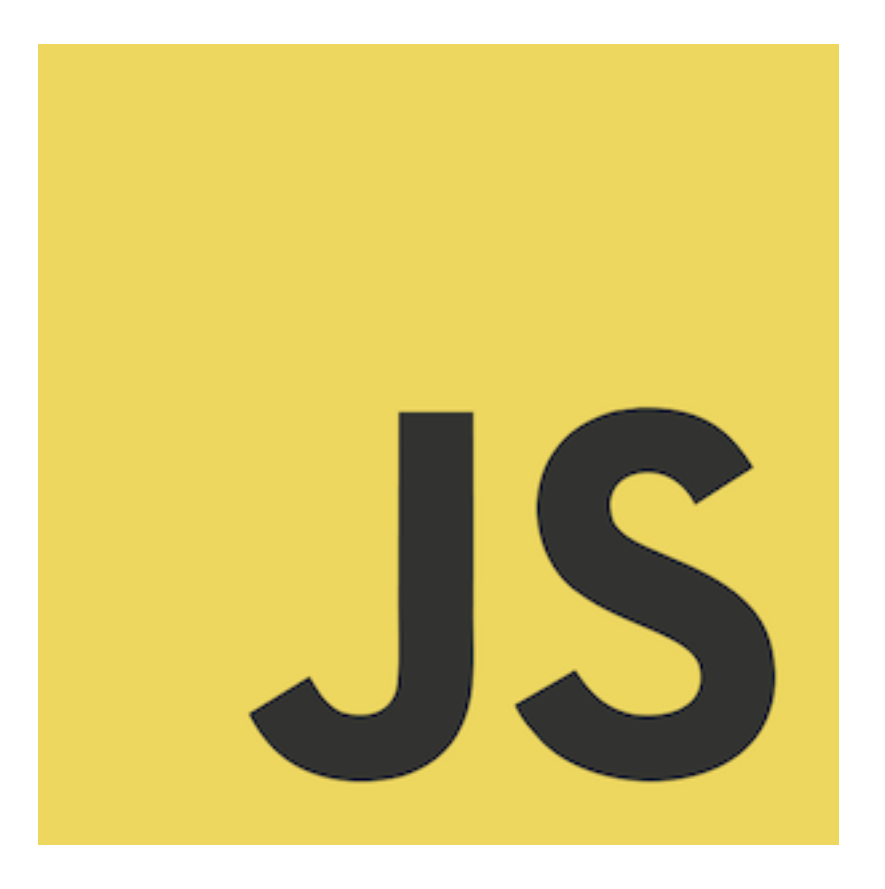

## BUT JAVASCRIPT \*\*\*\*S

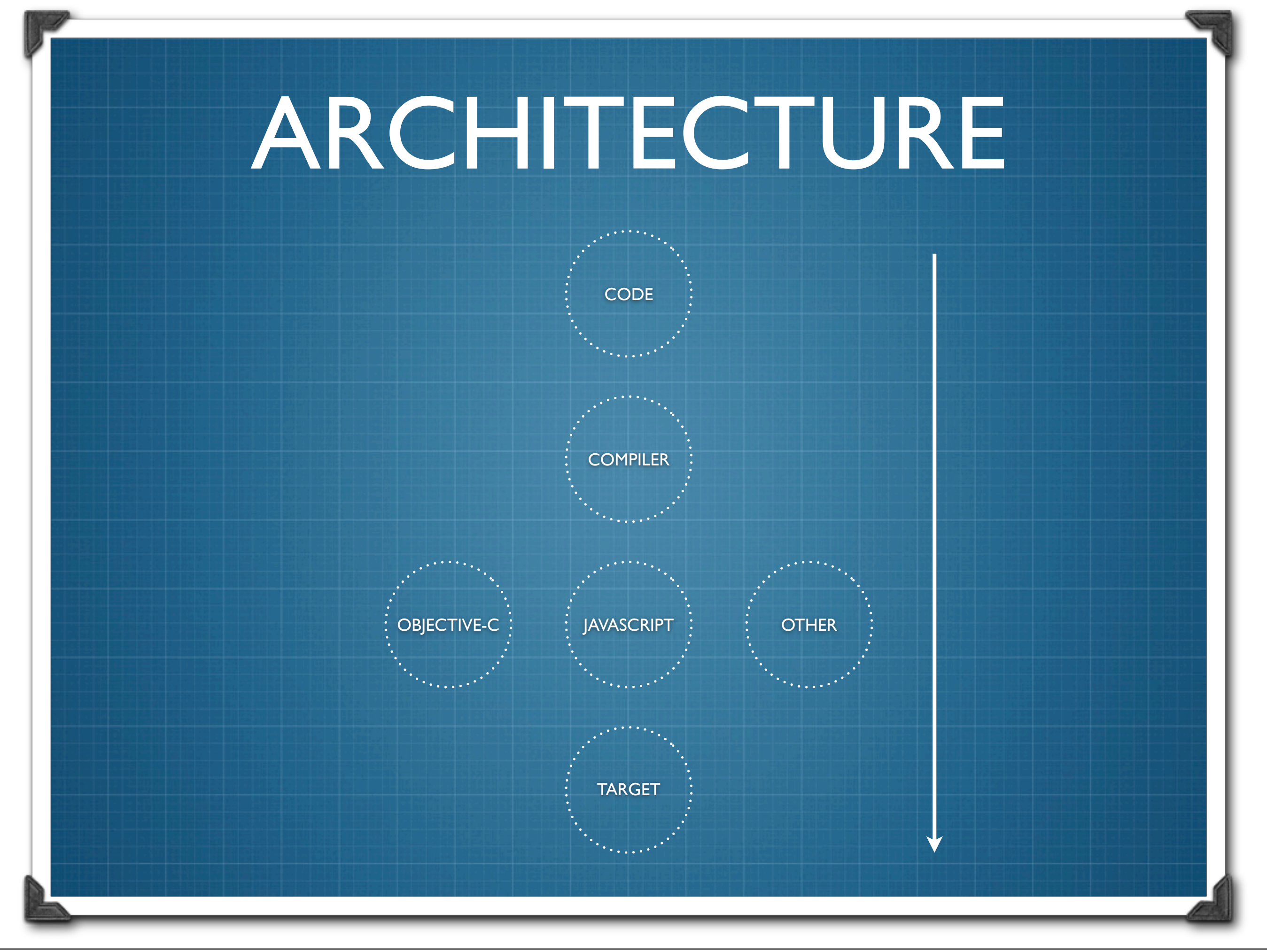

### ARCHITECTURE

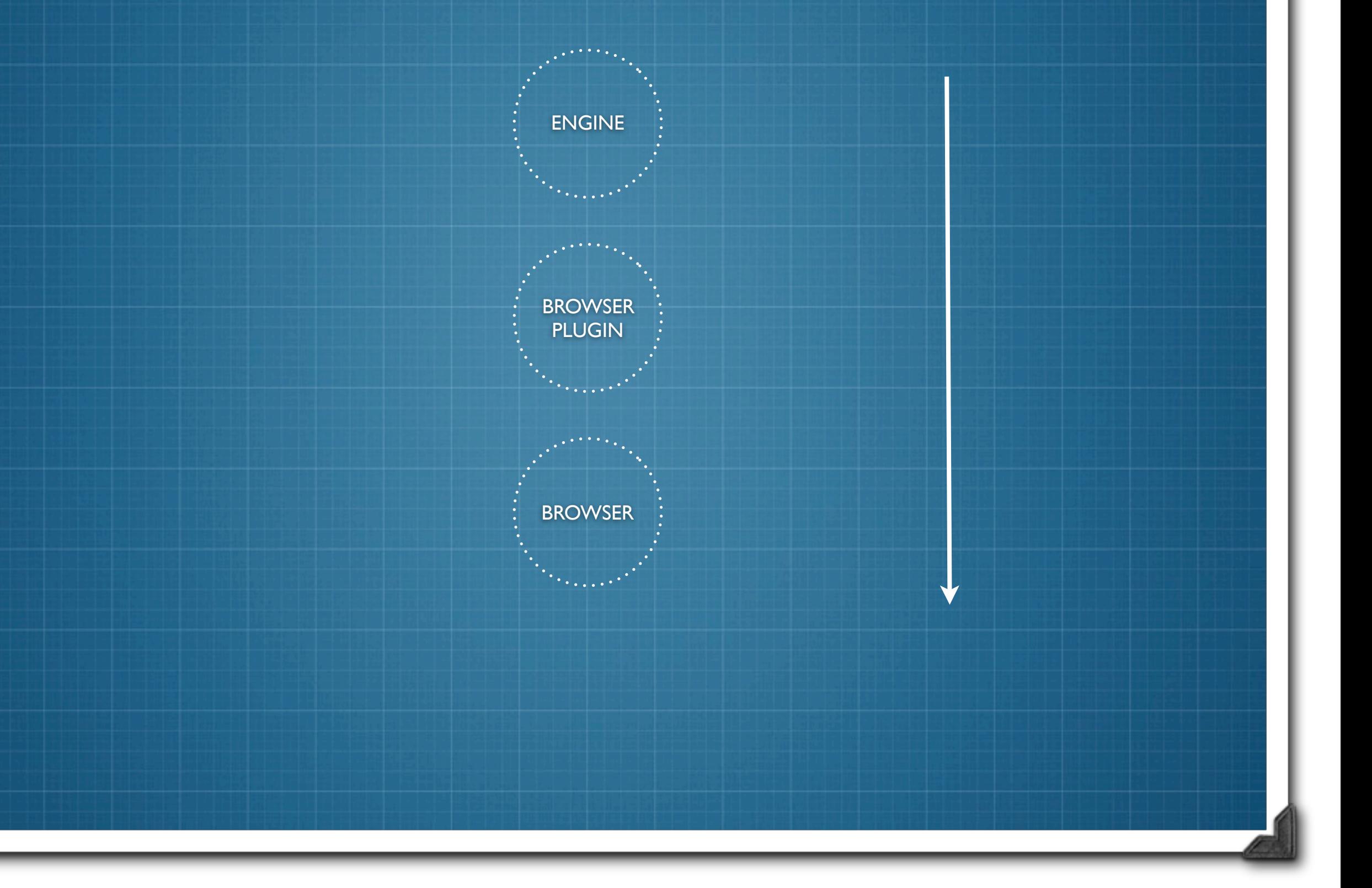

Wednesday, 10 October 2012

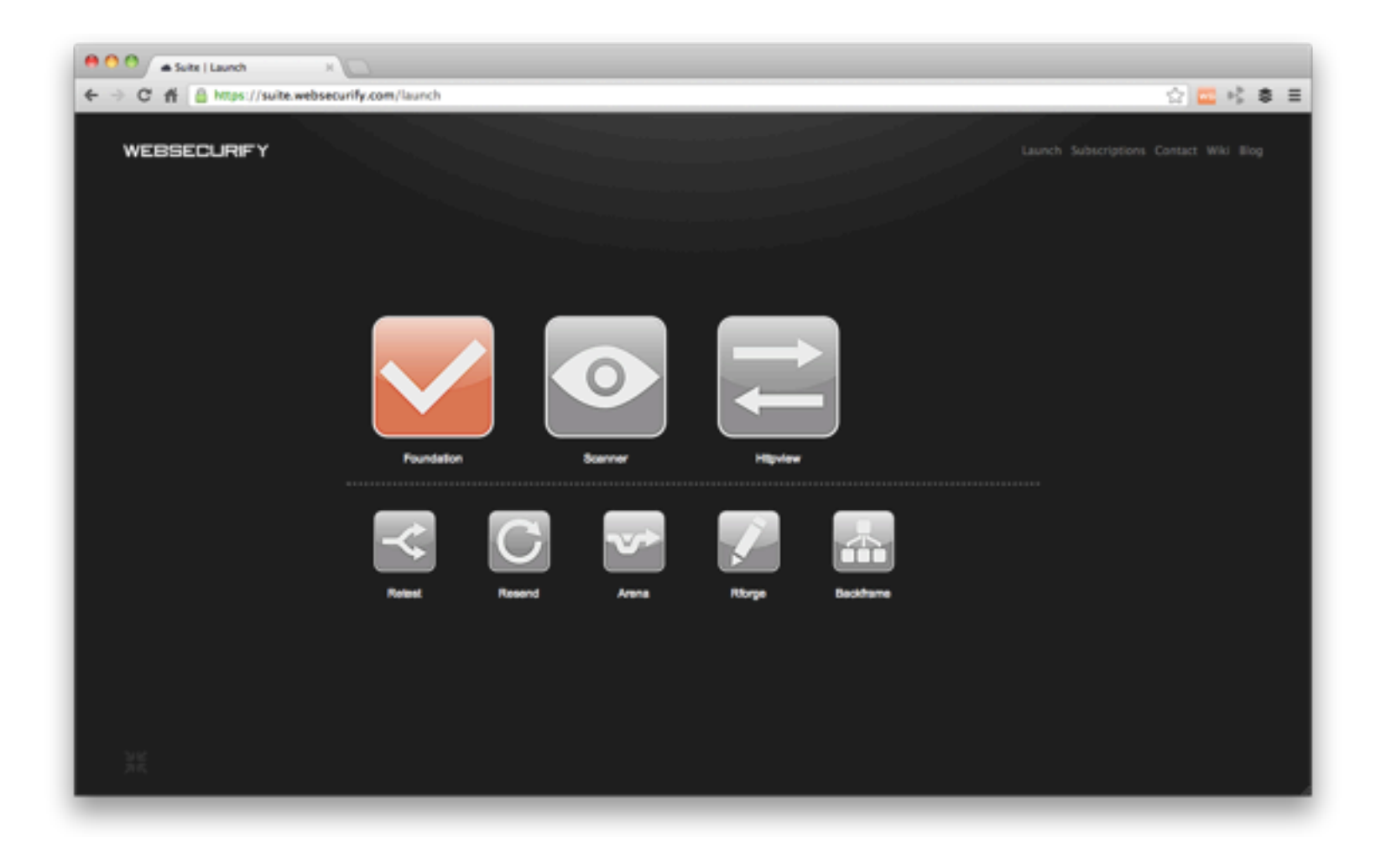

### I BELIEVE IN THIS

### So Long, and Thanks for All the Fish \$?

@ryancbarnett @securityshell @soaj1664ashar @olemoudi @troyhunt @bdpuk @BGInfoSecKnight @mcarli @Rob\_OEM @antisnatchor @ethicalhack3r @madpowah @marcwickenden

> ~LinsenSchuss Tkgd2007 Anonymous Contributors

Universal Pictures, MGM, etc...

### Pentesting In Action

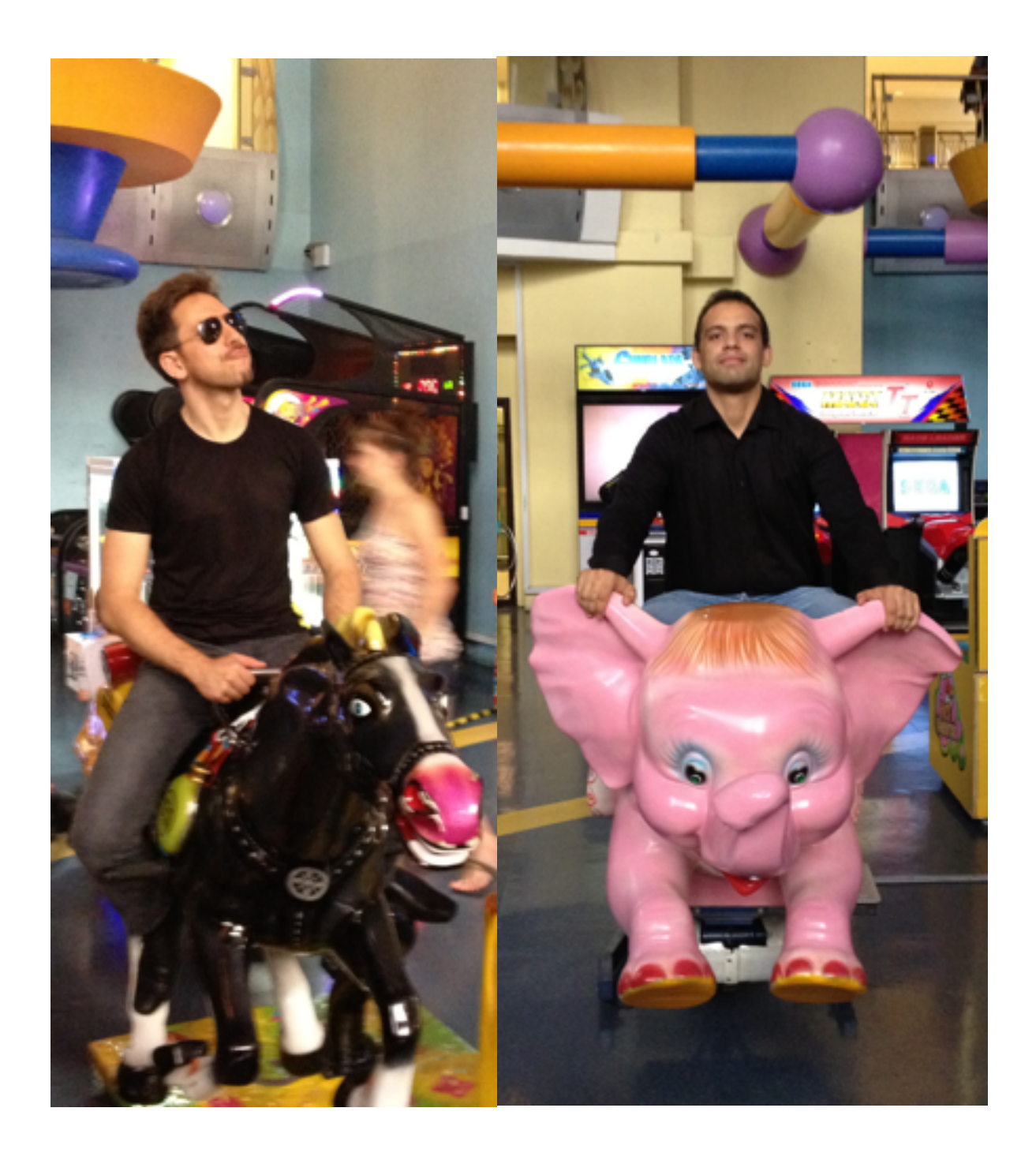